### ON THE VISUALISATION AND INTERCOMPARISON OF DETRITAL AGE DISTRIBUTIONS

### PART 2: INTERCOMPARISON

Pieter Vermeesch

London Geochronology Centre University College London p.vermeesch@ucl.ac.uk

Statistics – p-values – effect size - MDS – example – PCA - MuDiSc  $1/42$ 

#### A Chinese case study with 2,025 ages from 13 samples

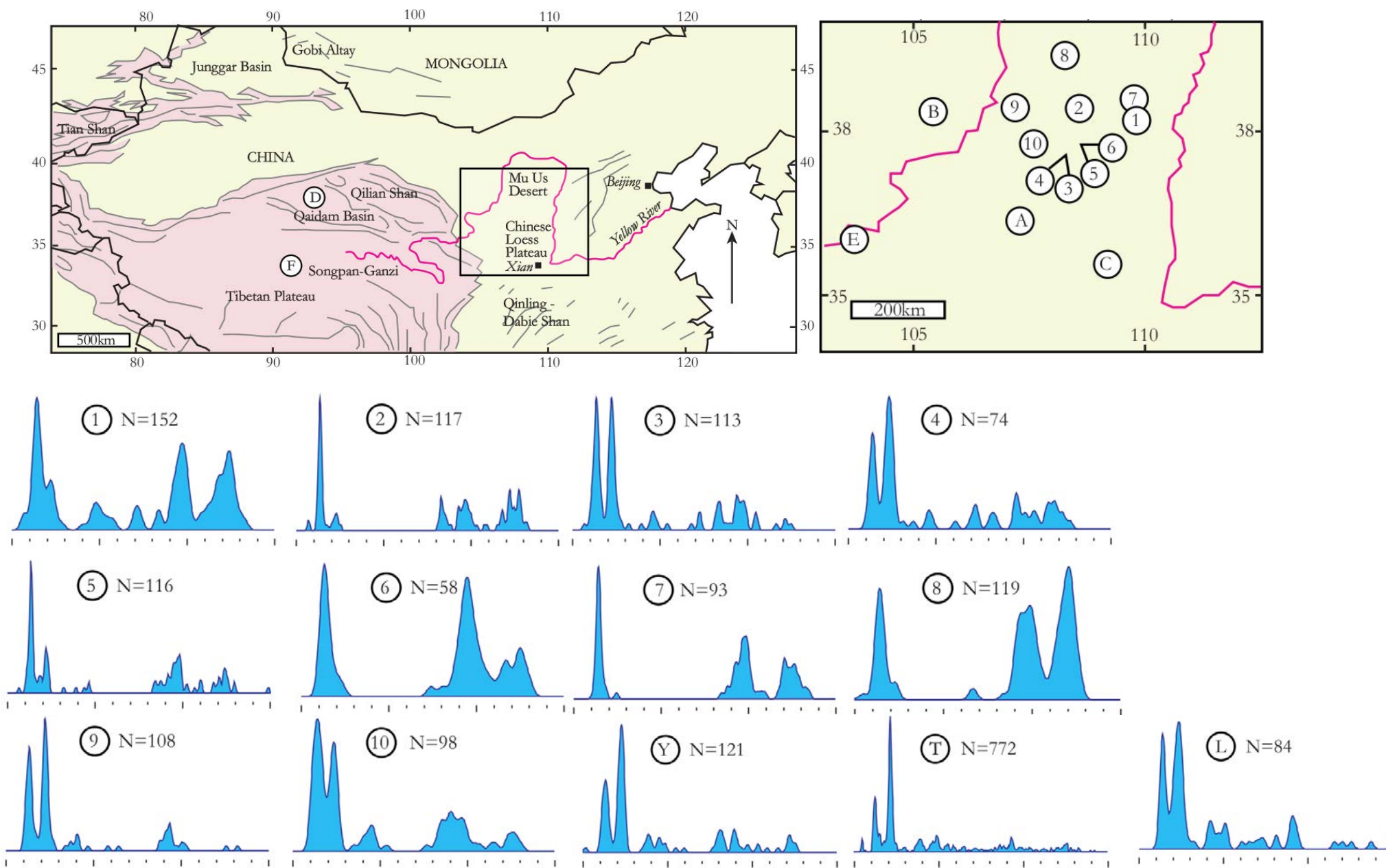

Statistics – p-values – effect size - MDS – example – PCA - MuDiSc  $2/42$ 

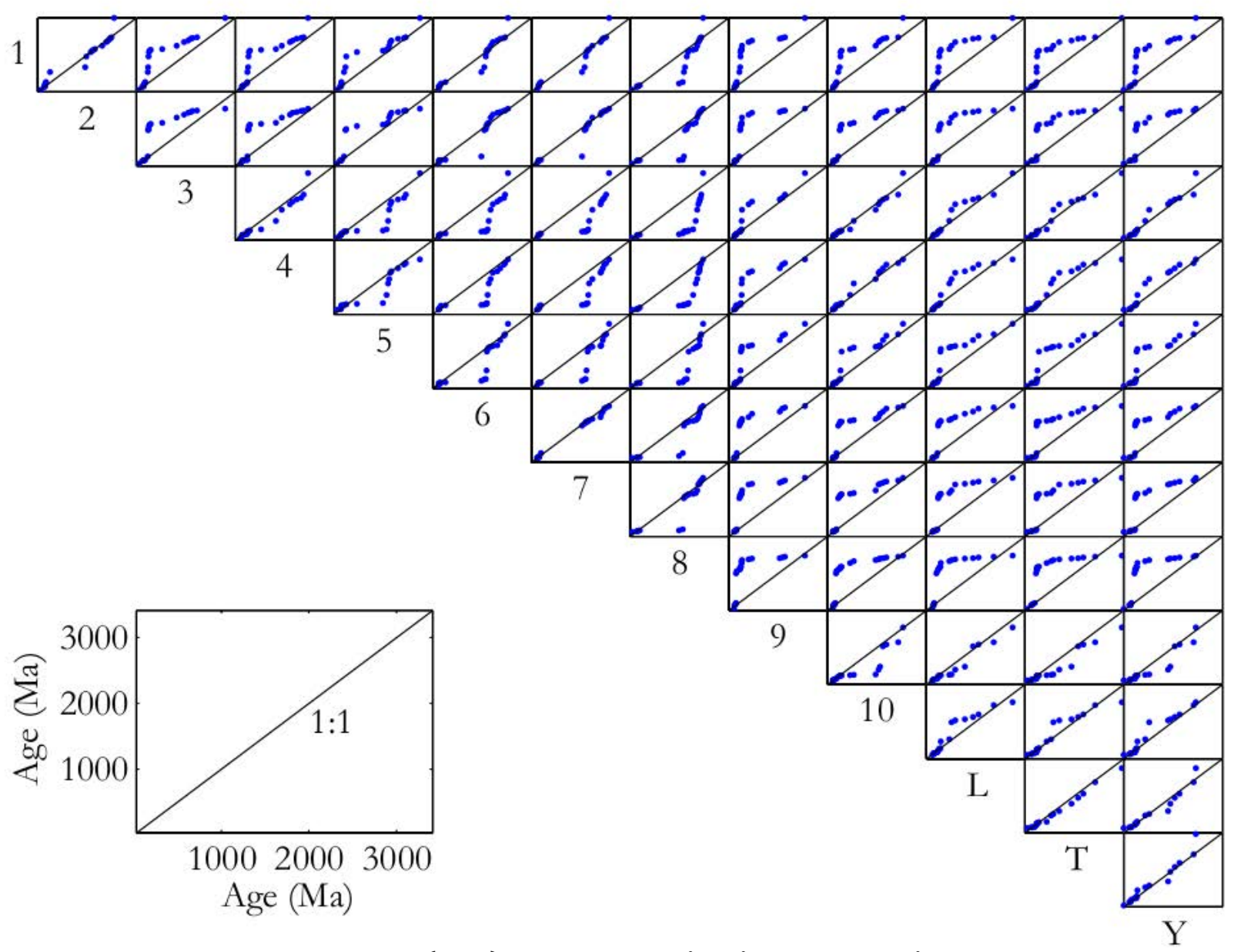

 $n(n-1)/2 = 78$  pairwise comparisons

Statistics – p-values – effect size - MDS – example – PCA - MuDiSc  $3/42$ 

A 'statistic' is "*any quantity whose value can be calculated from sample data*". (Devore, 2011)

Examples: 
$$
\rightarrow arithmetic \, mean: \bar{x} = \sum_{i=1}^{N} x_i / N
$$
  
\n $\rightarrow standard \, deviation: \sigma(x) = \sqrt{\sum_{i=1}^{N} (x_i - \bar{x})^2 / (N - 1)}$   
\n $\rightarrow maximum: M = max\{x_i\}$ 

...

 $\triangle$ UC

Comparing two histograms with the Chi-square statistic

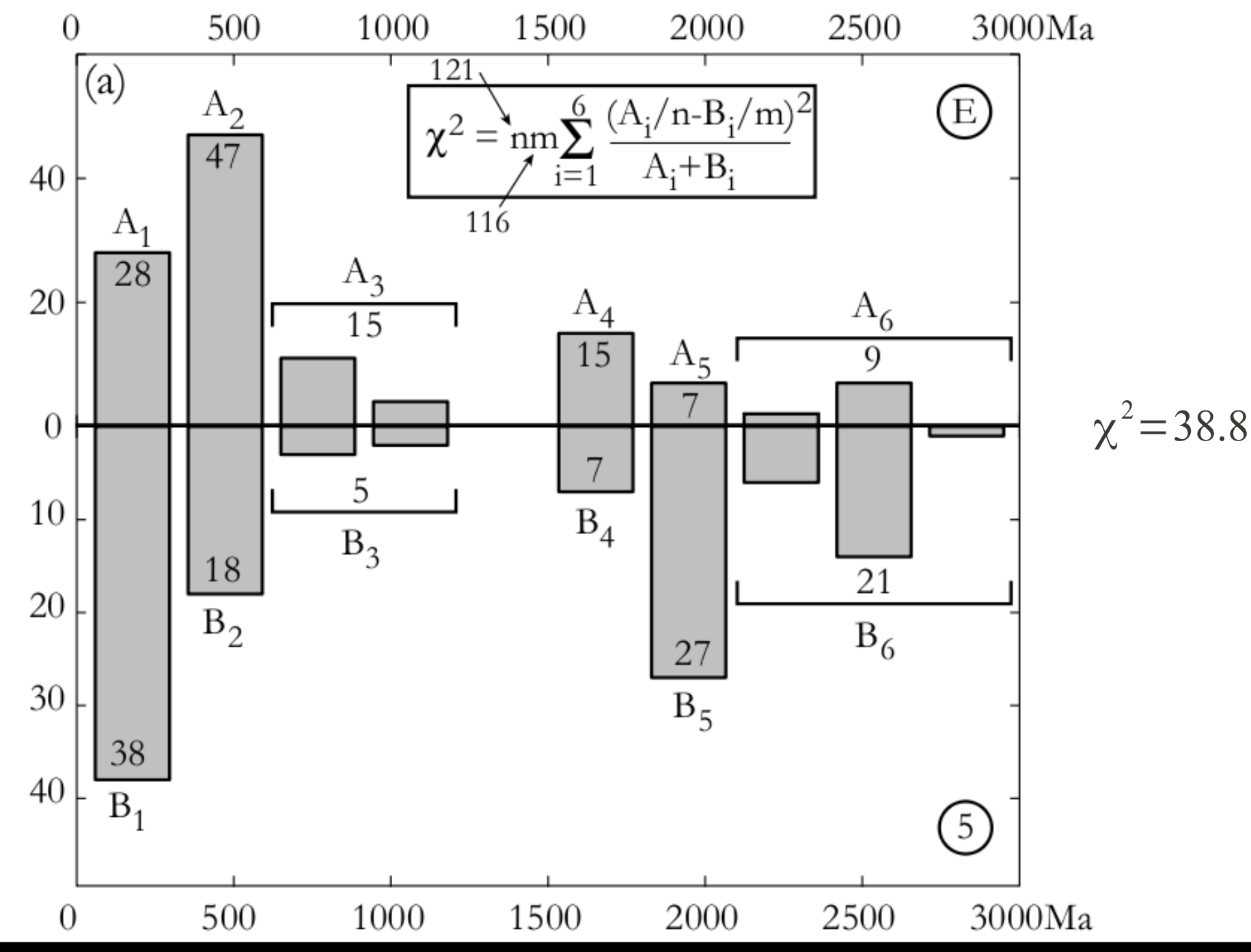

Statistics – p-values – effect size - MDS – example – PCA - MuDiSc  $5/42$ 

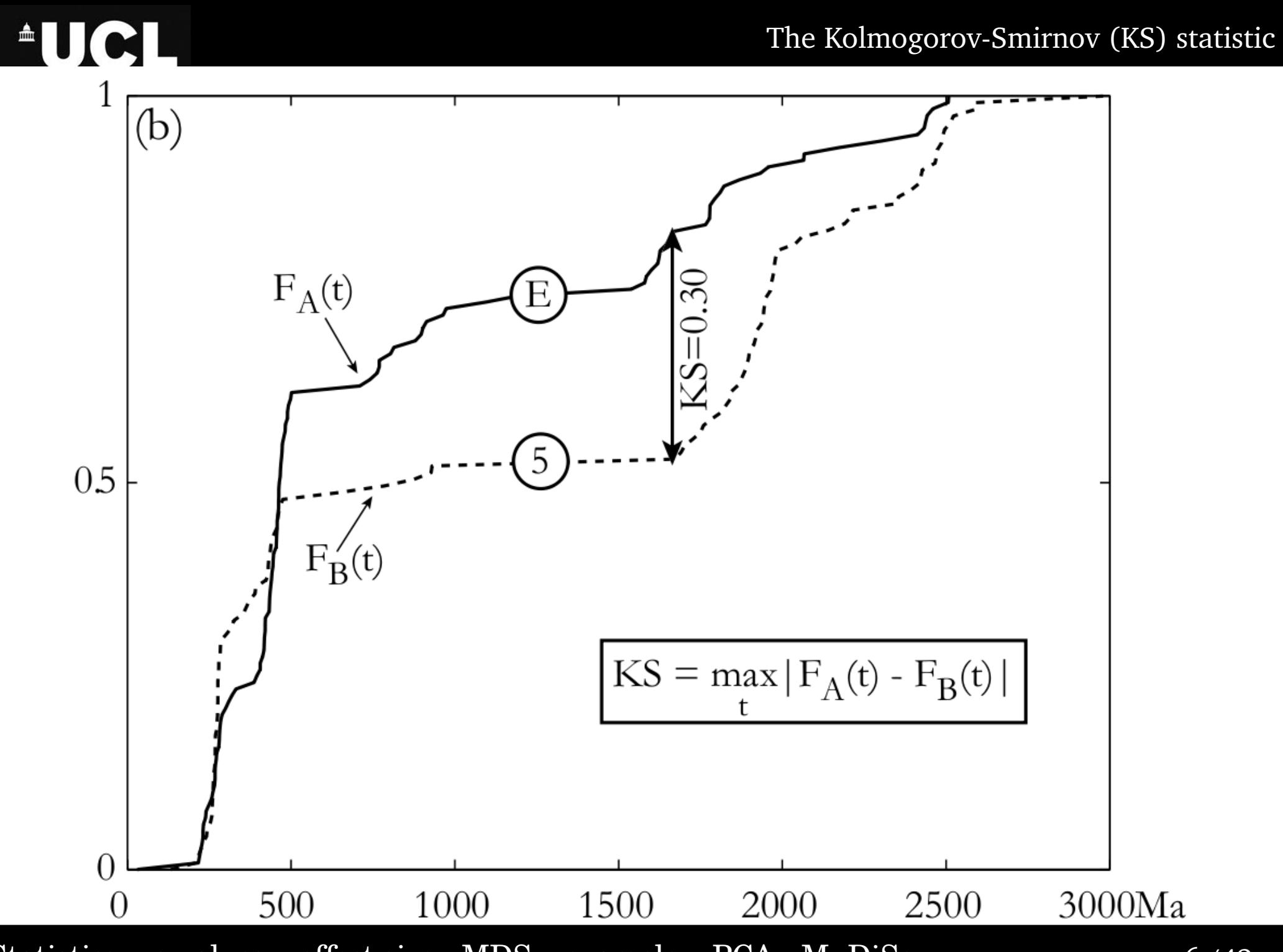

Statistics – p-values – effect size - MDS – example – PCA - MuDiSc  $6/42$ 

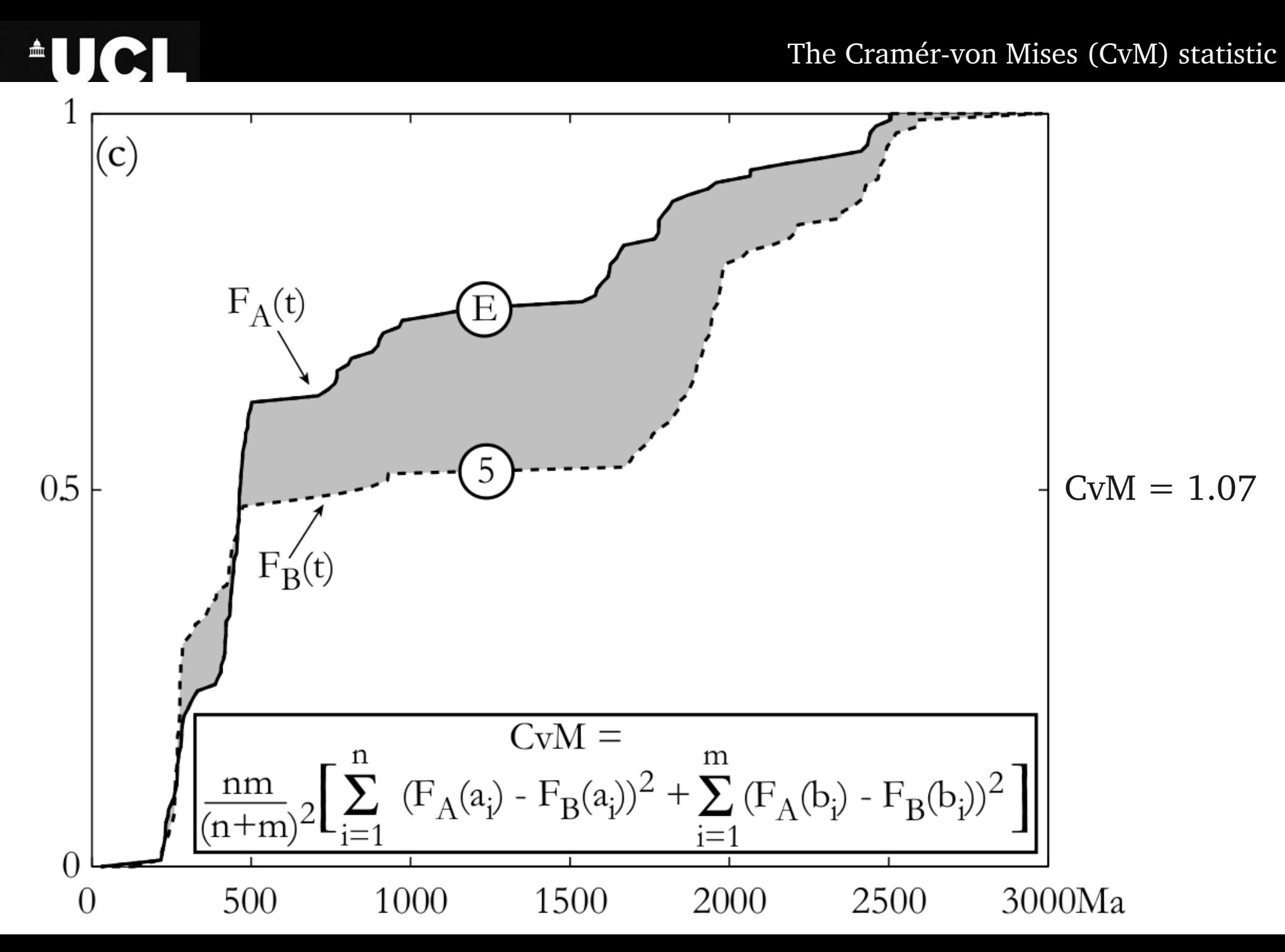

Statistics – p-values – effect size - MDS – example – PCA - MuDiSc  $7/42$ 

- 1. formulate a 'null hypothesis' and an 'alternative hypothesis' e.g. H<sub>0</sub>: "Two samples were drawn from the same distribution" H a : "*Two samples were drawn from different distributions*"
- 2. given a dataset D, calculate the 'test statistic' S(D)
- 3. if S(D) is 'unlikely' under  $H_{\circ}$ , then abandon the latter in favour of  $H_{\frac{1}{a}}$

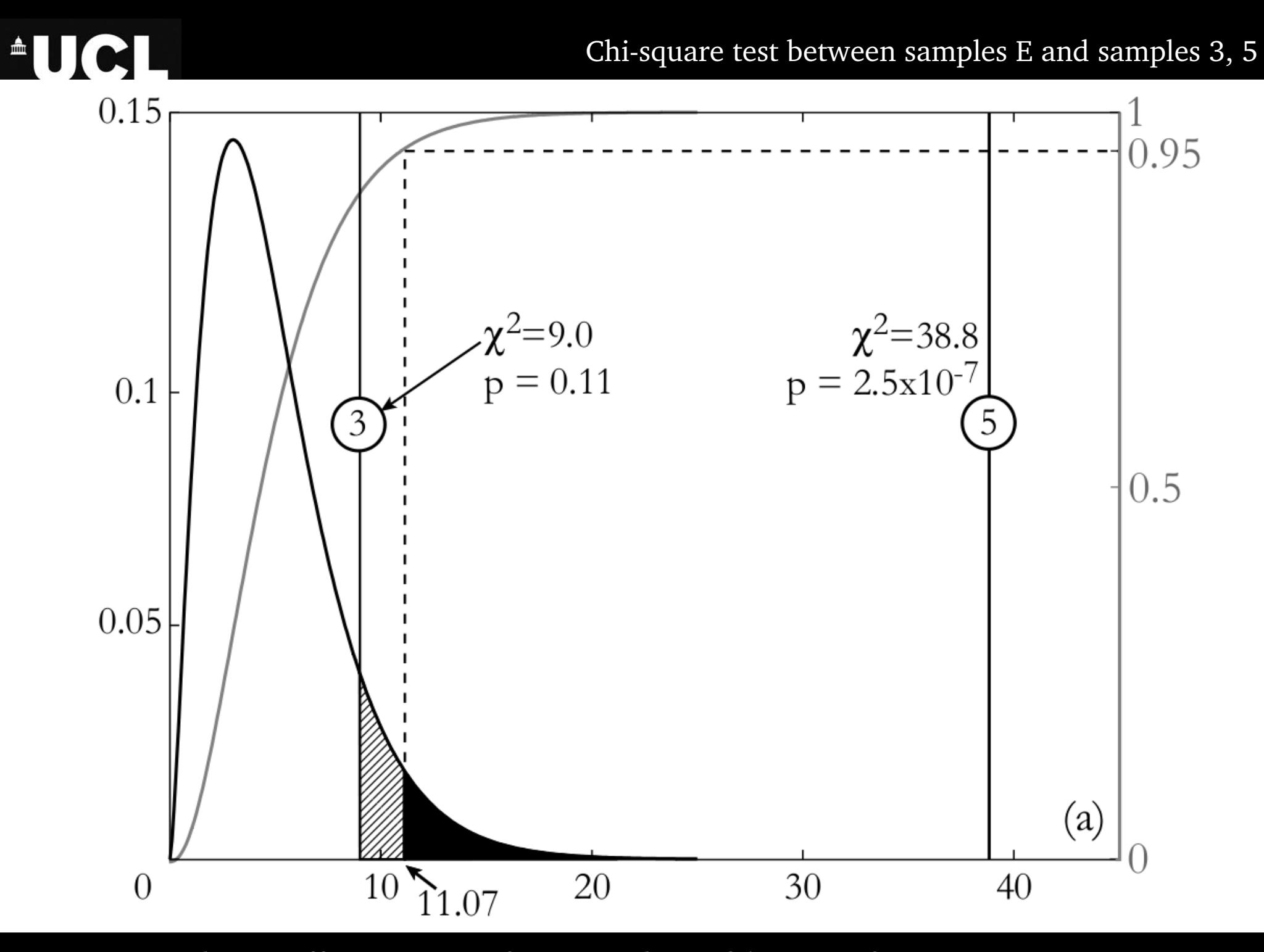

Statistics – p-values – effect size - MDS – example – PCA - MuDiSc  $9/42$ 

**AUCL** 

p-values of the KS test for equality between samples E and 3, 5

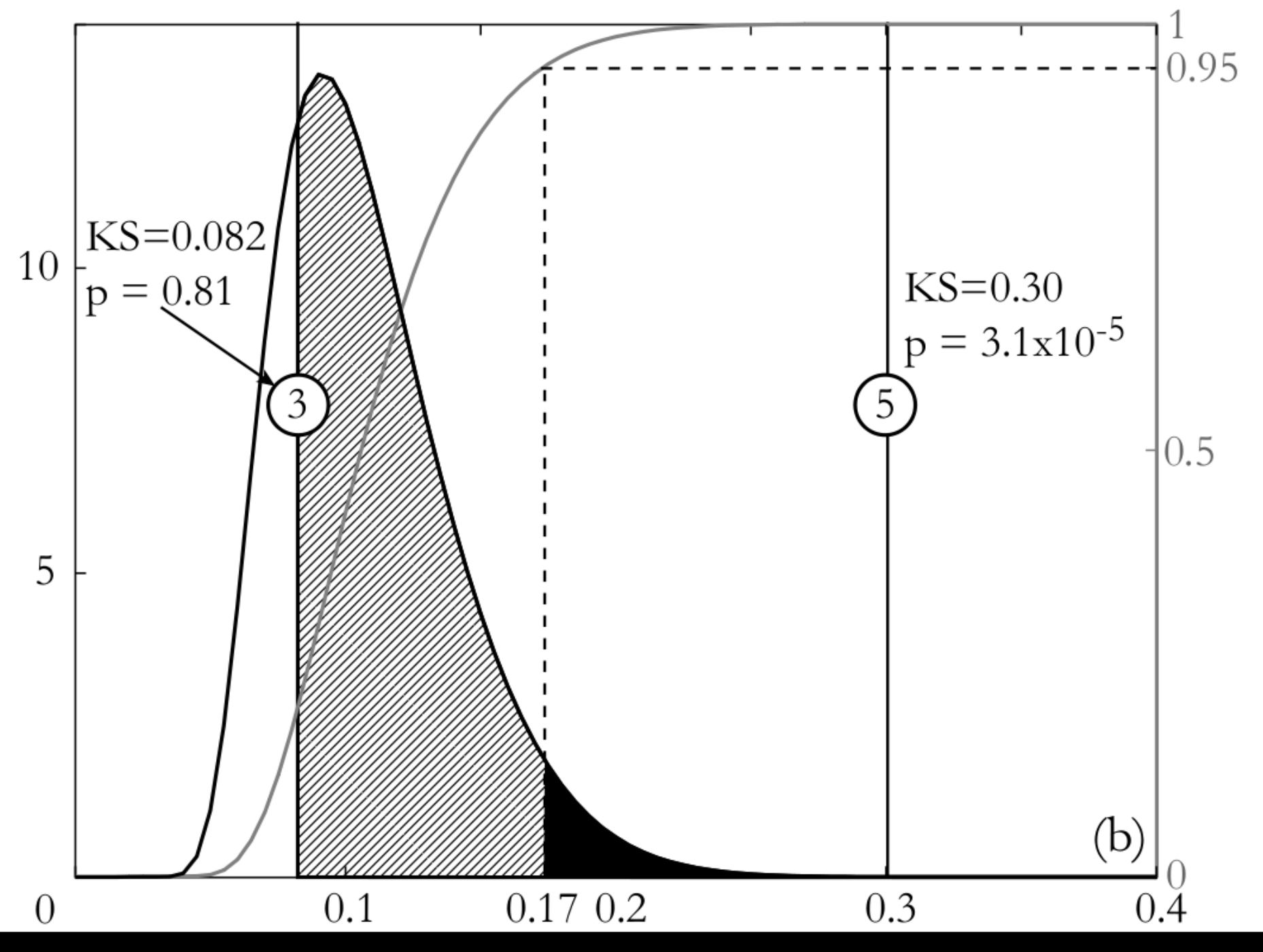

Statistics – p-values – effect size -  $\overline{MDS}$  – example –  $\overline{PCA}$  -  $\overline{MuDisc}$  10/42

**AUCL** 

### p-values of the CvM test between samples E and 3, 5

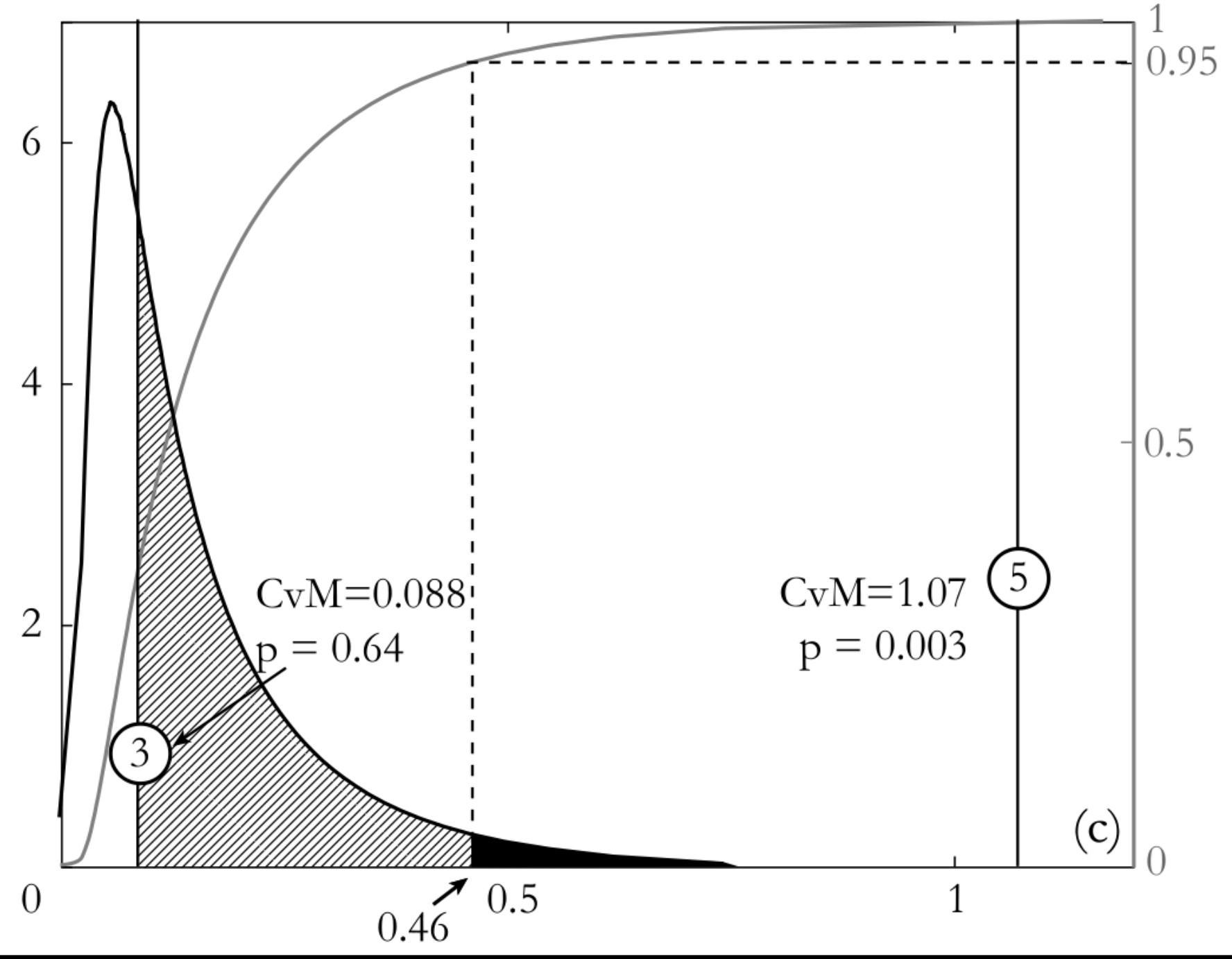

Statistics – p-values – effect size - MDS – example – PCA - MuDiSc  $11/42$ 

Three factors determine the outcome of a statistical test:

- 1. The significance criterion  $(\alpha)$
- 2. The sample size (n)

**AUCI** 

3. The effect size (ε)

With the effect size being: "*the degree to which the null hypothesis is false*" (Cohen, 1977).

# **AUCL**

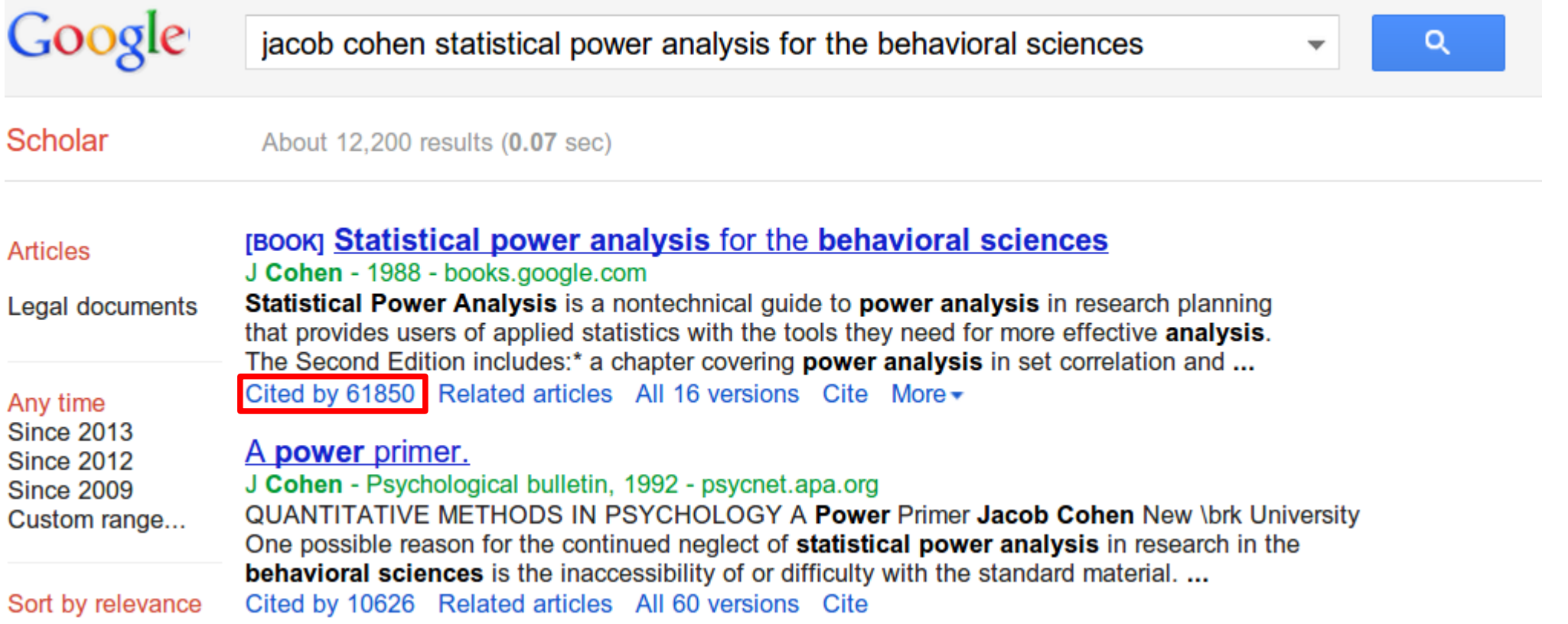

**AUCL** 

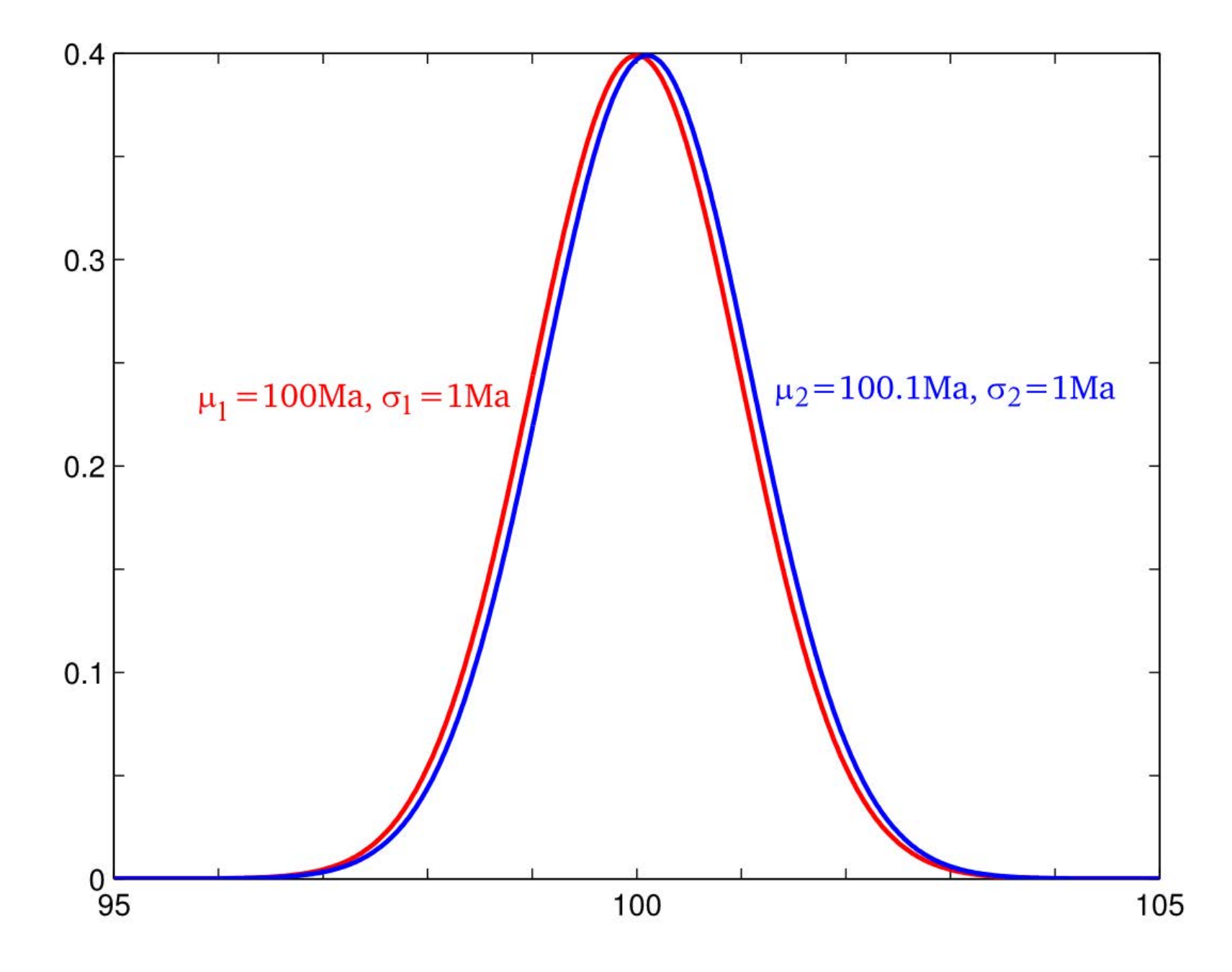

Statistics – p-values –  $\frac{effect\ size}{14/42}$  - MDS – example – PCA - MuDiSc 14/42

Student (Galton)'s t-test

$$
\text{Statistics: } t = \frac{\bar{X}_1 - \bar{X}_2}{\sqrt{(S_1^2 + S_2^2)/N}} \quad \text{Effect size: } d = \frac{\bar{X}_1 - \bar{X}_2}{\sqrt{(S_1^2 + S_2^2)/2}} = 0.1
$$

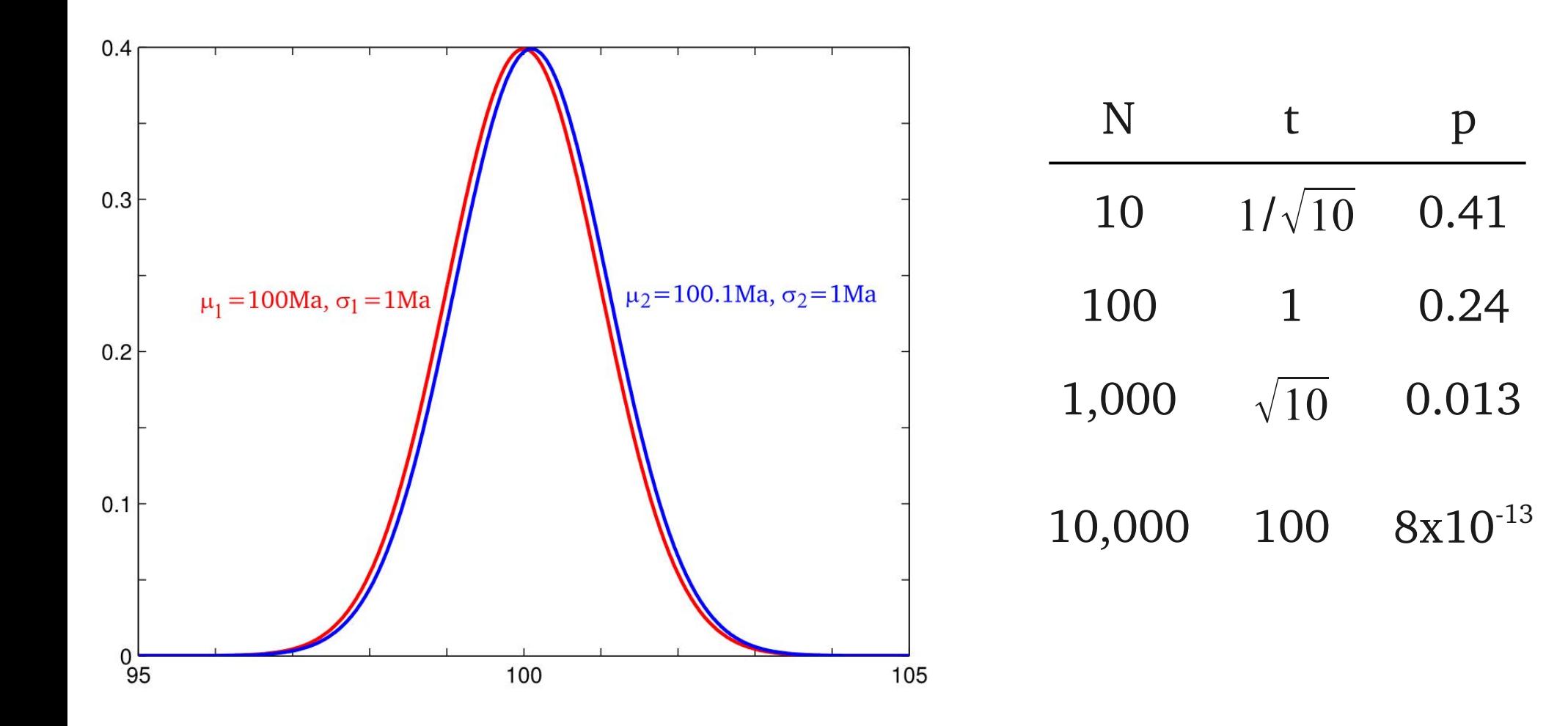

Statistics – p-values –  $\frac{effect\ size}{NDS - example - PCA - M uDisc}$  15/42

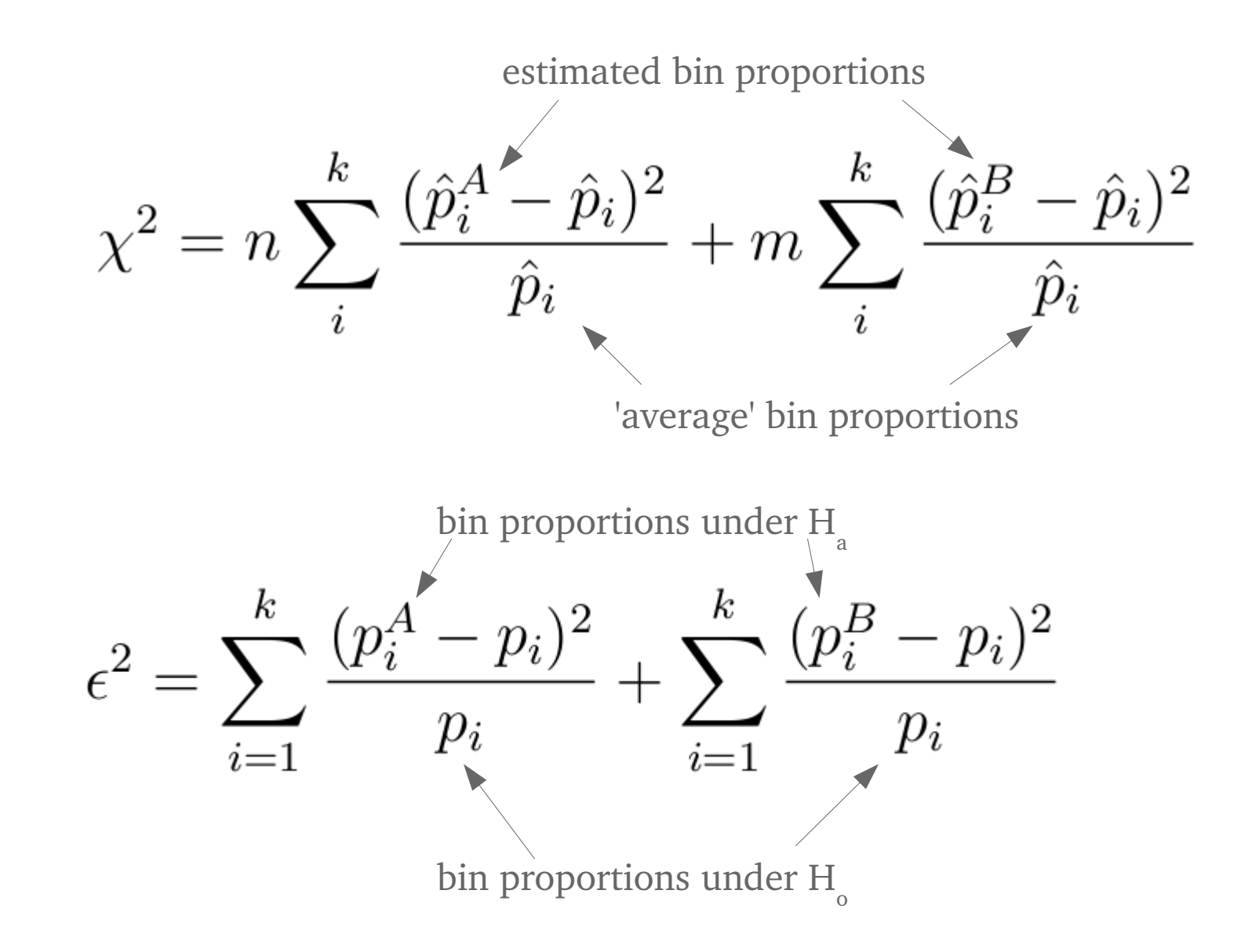

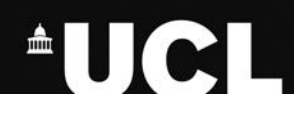

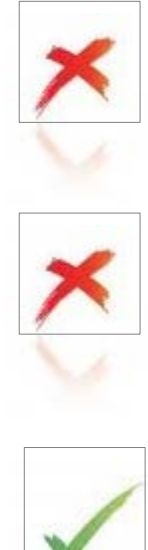

 $p$ -value  $\rightarrow$  always scales with sample size

statistic  $\rightarrow$  often scales with sample size

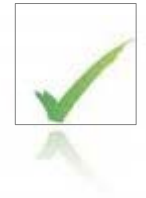

effect size  $\rightarrow$  is independent of sample size

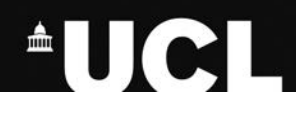

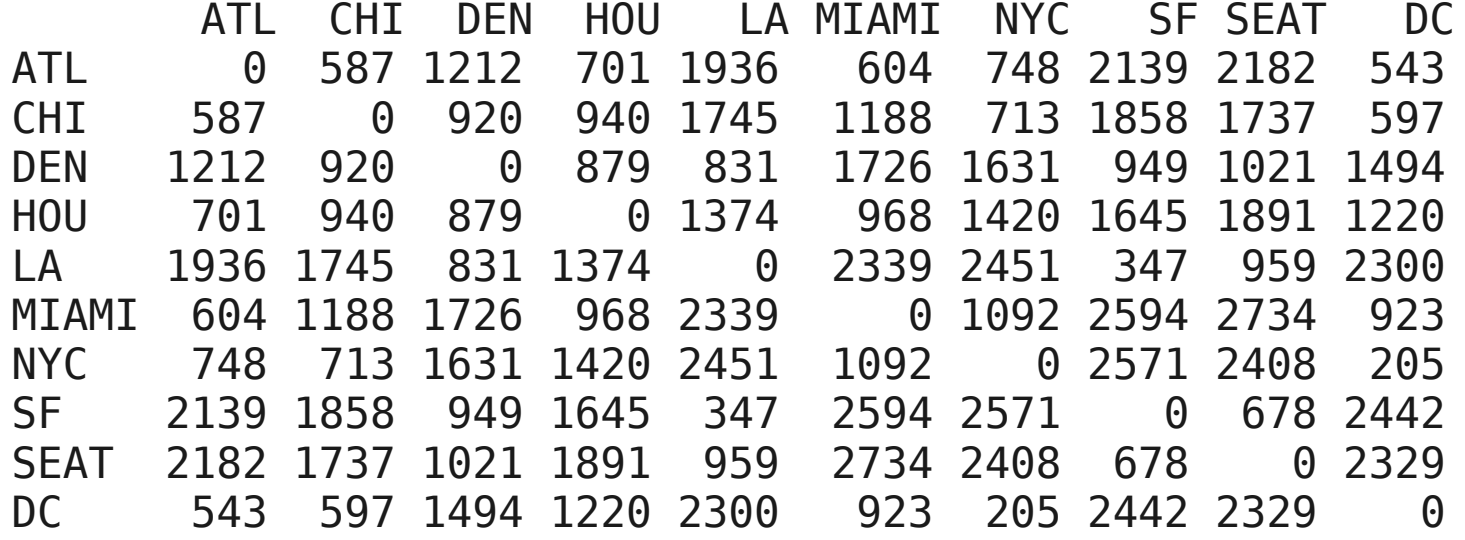

Statistics – p-values – effect size  $-MDS$  – example – PCA - MuDiSc 18/42

MDS map of the United States

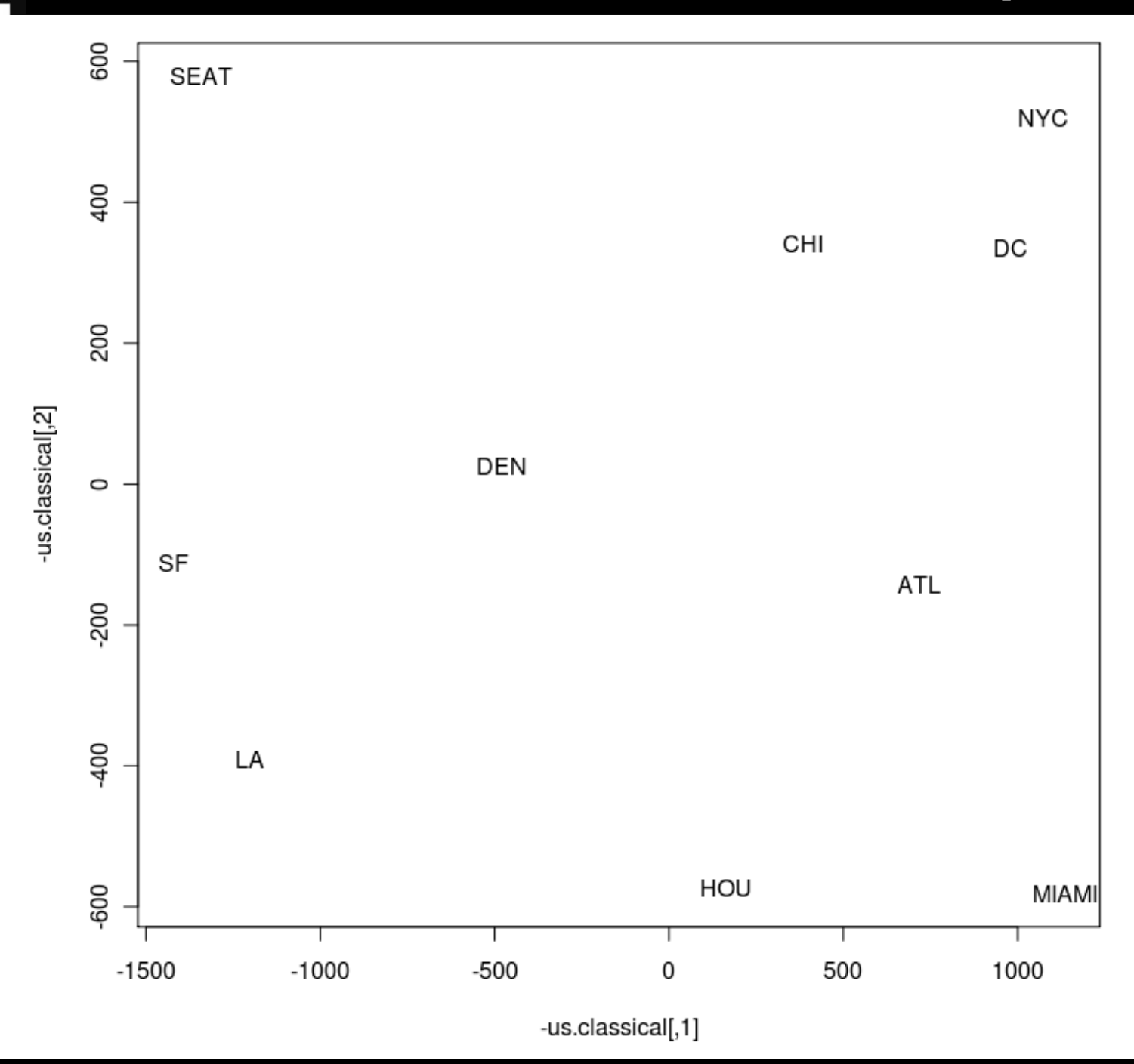

Statistics – p-values – effect size  $-MDS$  – example – PCA - MuDiSc 19/42

**AUCI** 

**AUCL** 

### The "Shepard plot" is obtained by plotting dissimilarities vs. fitted distances

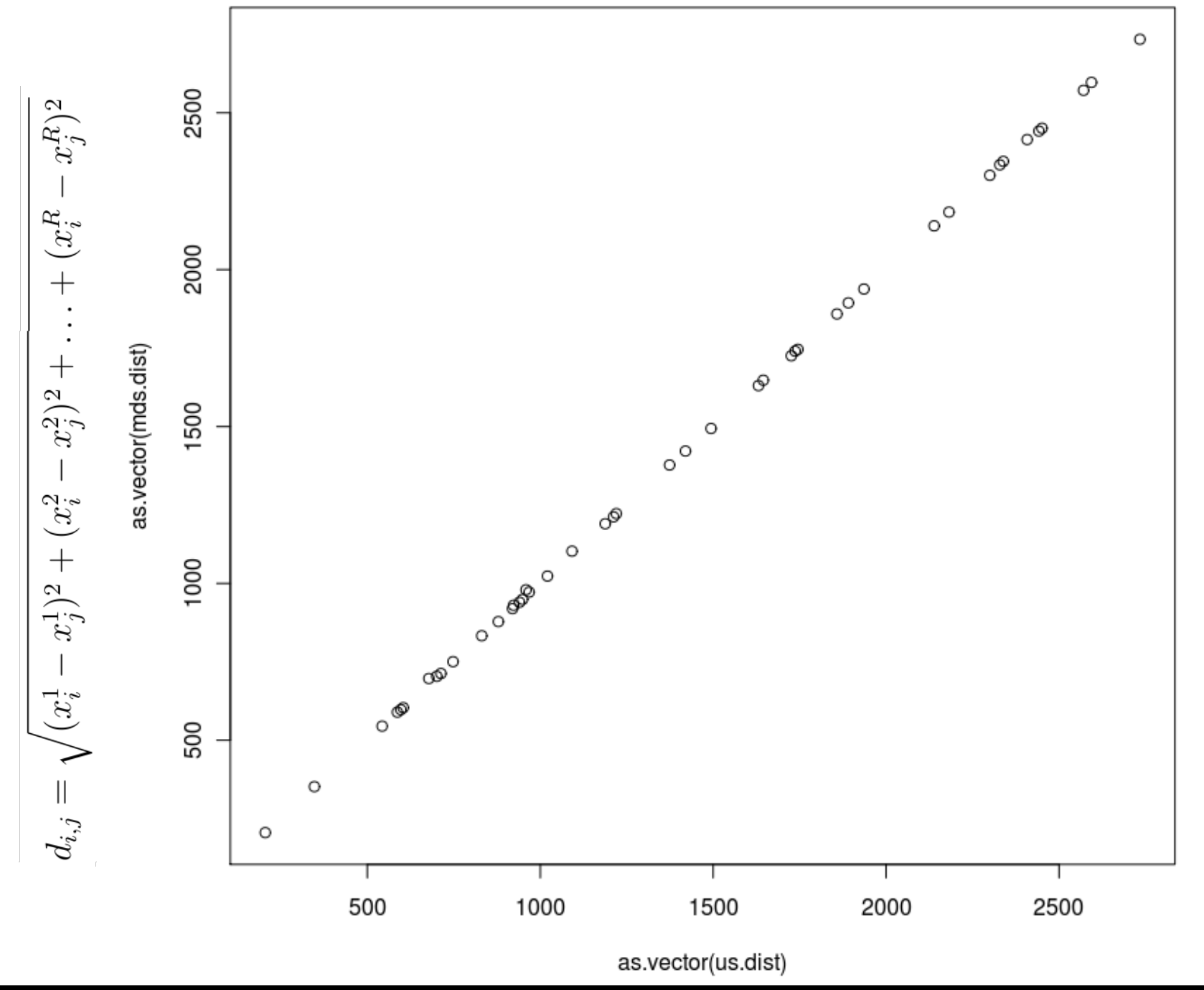

Statistics – p-values – effect size  $-MDS$  – example – PCA - MuDiSc 20/42

$$
\delta_{i,j} = 0 \text{ if } i = j \text{ and } \delta_{i,j} > 0 \text{ otherwise} \qquad \text{(nonnegativity)}
$$
\n
$$
\delta_{i,j} = \delta_{j,i} \qquad \text{(symmetry)}
$$
\n
$$
\delta_{i,k} \le \delta_{i,j} + \delta_{j,k} \qquad \text{(triangle inequality)}
$$

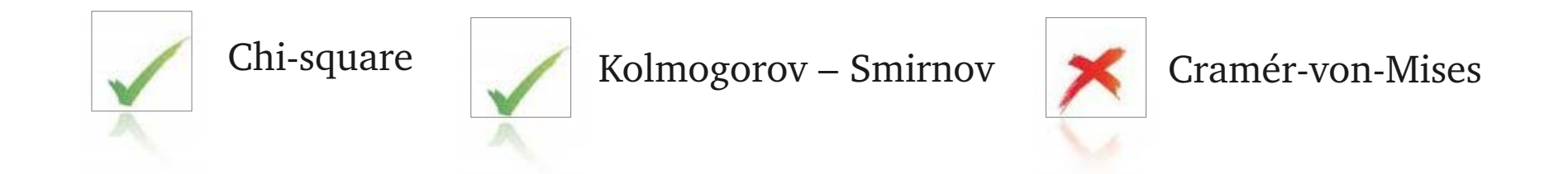

Using a data transformation increases the robustness and reliability of MDS

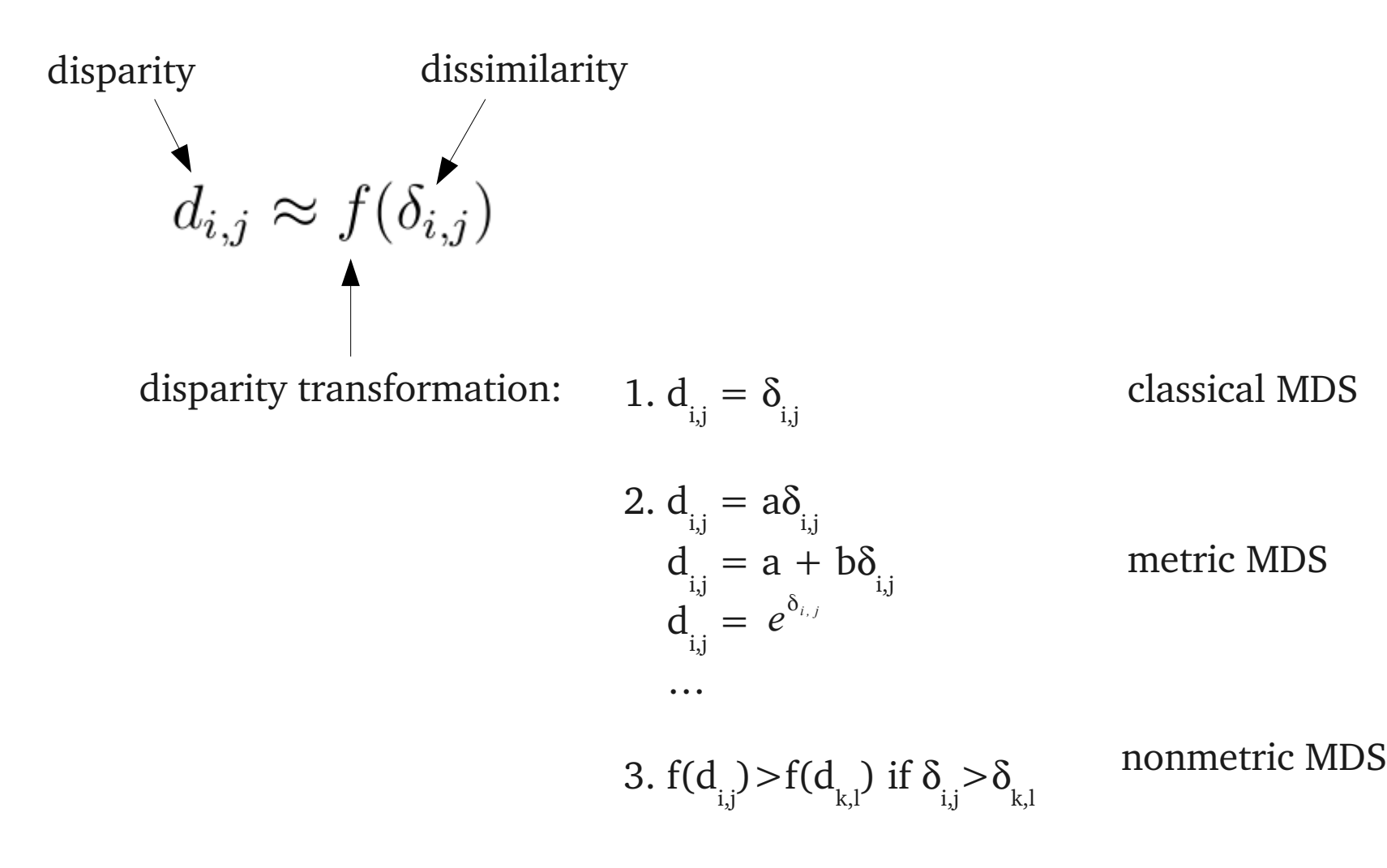

**AUCI** 

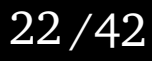

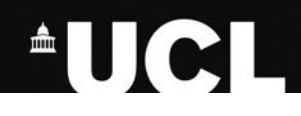

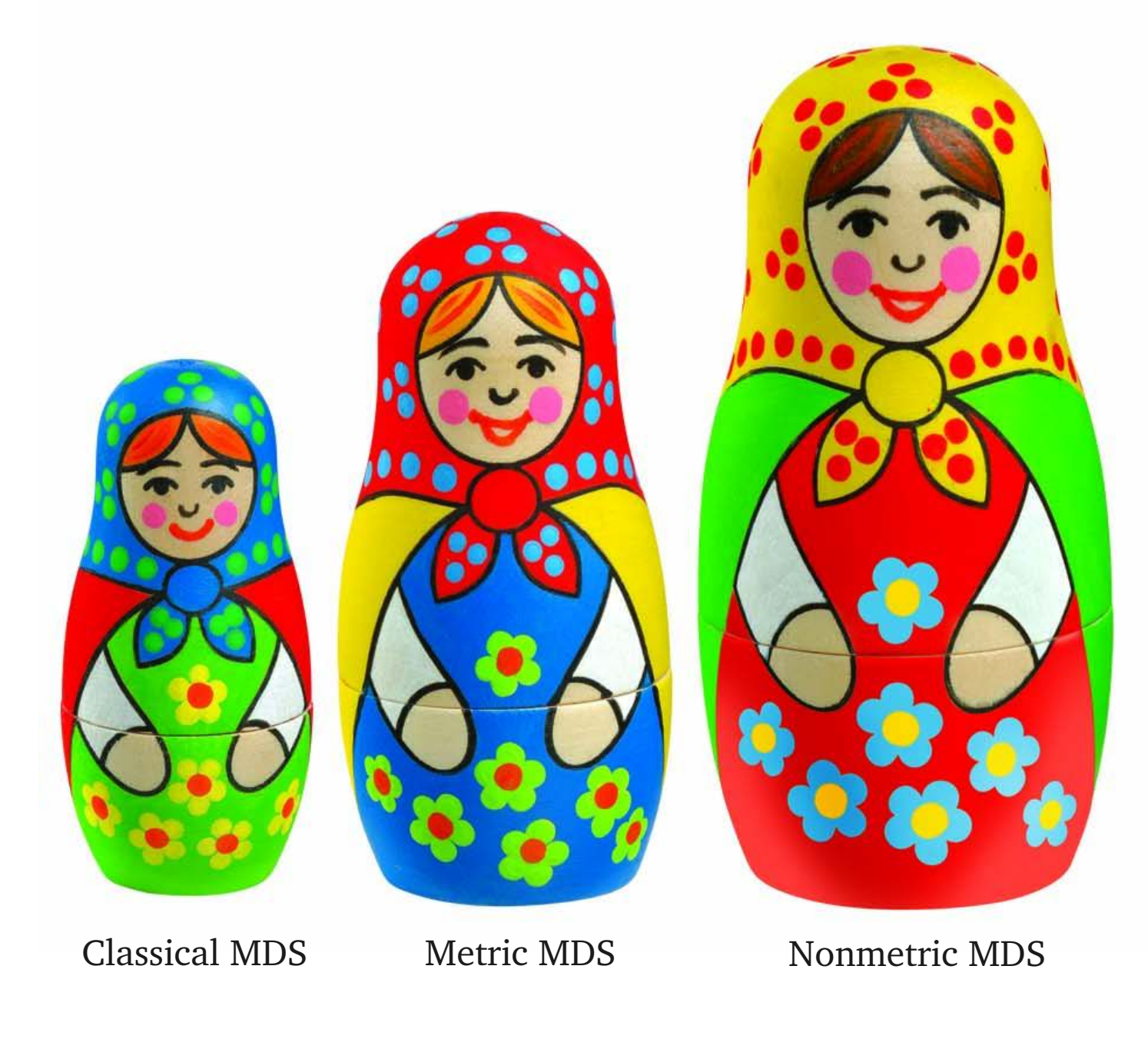

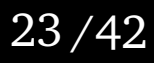

$$
S = \sqrt{\frac{\sum_{i=1}^{n} \sum_{j=i+1}^{n} [f(\delta_{i,j}) - d_{i,j}]^2}{\sum_{i=1}^{n} \sum_{j=i+1}^{n} d_{i,j}^2}}
$$

g.o.f poor fair good excellent perfect<br>S  $\left|\begin{array}{ccc} 0.2 & 0.1 & 0.05 & 0.025 \end{array}\right|$ 

Statistics – p-values – effect size  $-MDS$  – example – PCA - MuDiSc 24/42

**AUCI** 

#### Meanwhile, back in China...

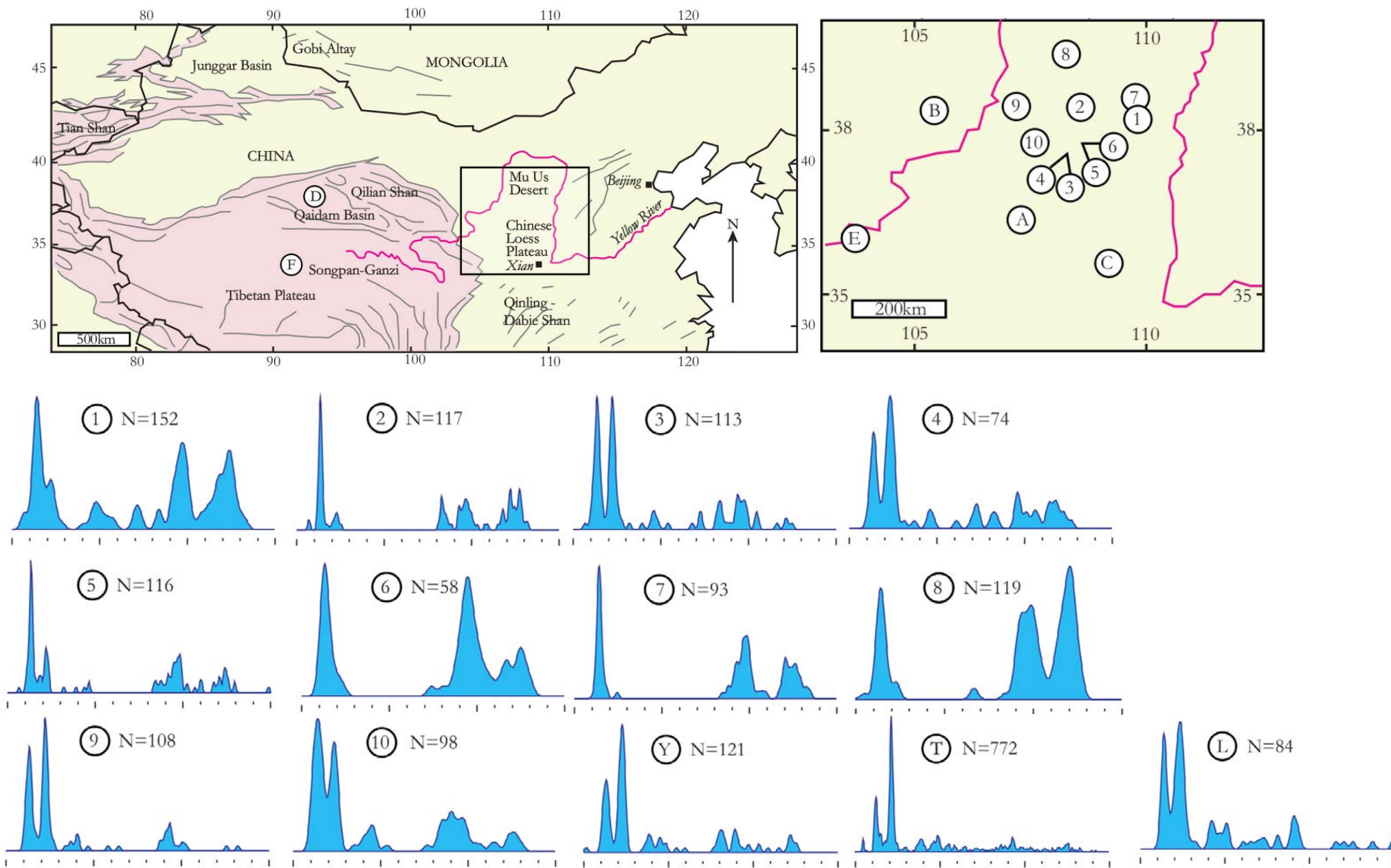

Statistics – p-values – effect size - MDS – example – PCA - MuDiSc  $25/42$ 

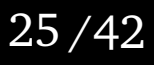

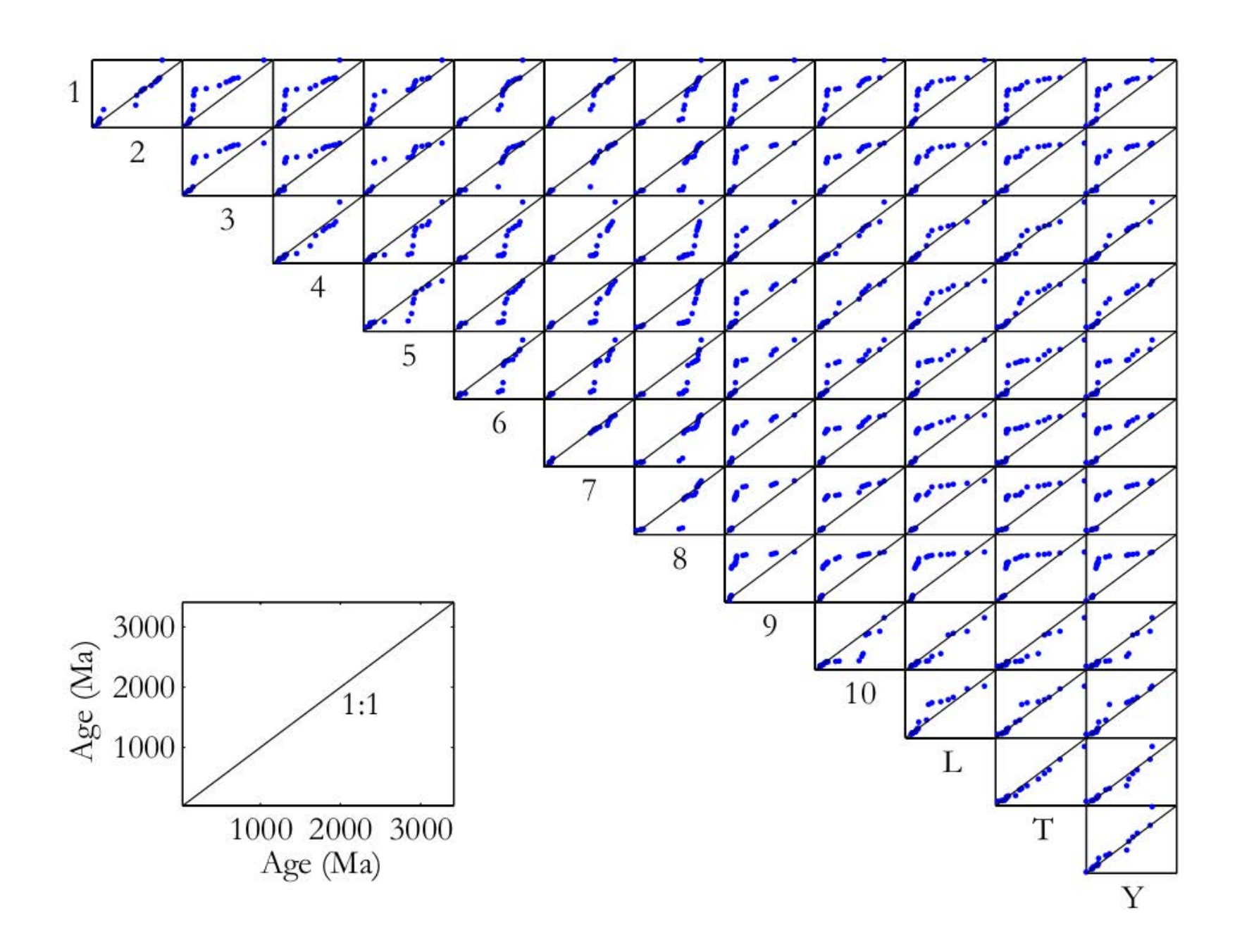

Statistics – p-values – effect size - MDS – example – PCA - MuDiSc  $26/42$ 

**AUCL** 

### K-S dissimilarity matrix for the Chinese dataset

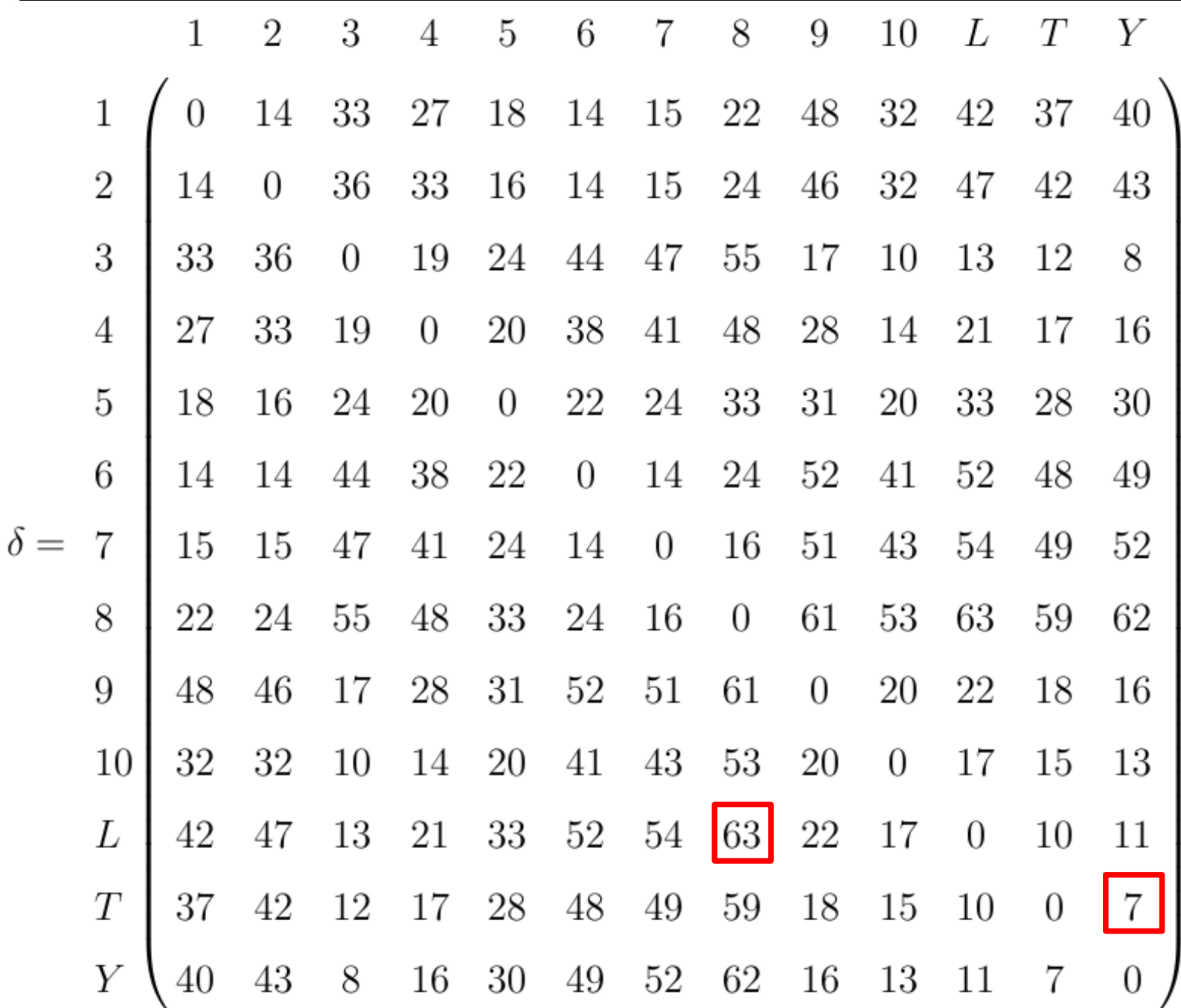

Statistics – p-values – effect size - MDS – example – PCA - MuDiSc  $27/42$ 

8 dimensions are enough to completely describe the data (i.e., S=0)

 $\mathbf x$ 

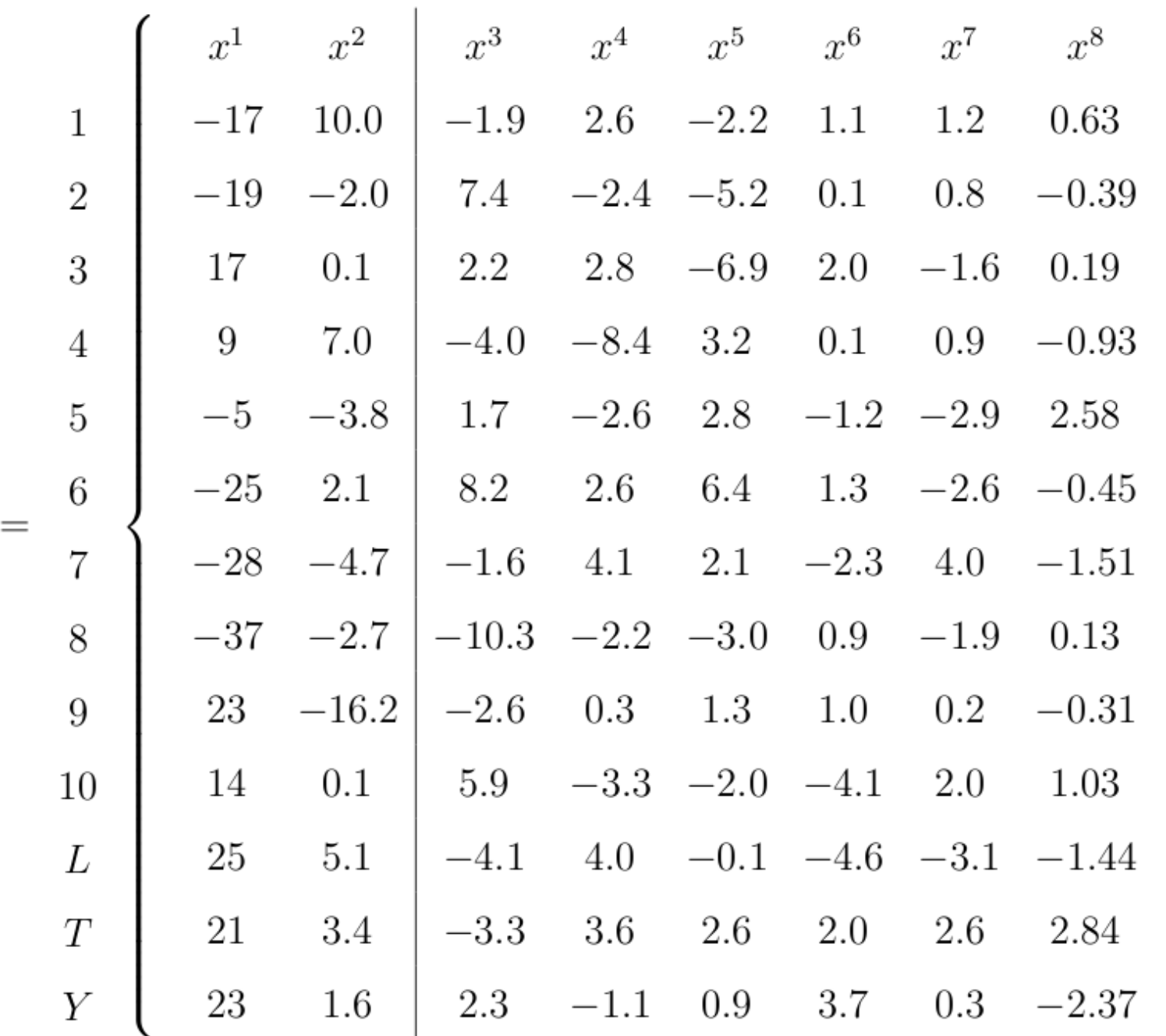

Statistics – p-values – effect size - MDS – example – PCA - MuDiSc  $28/42$ 

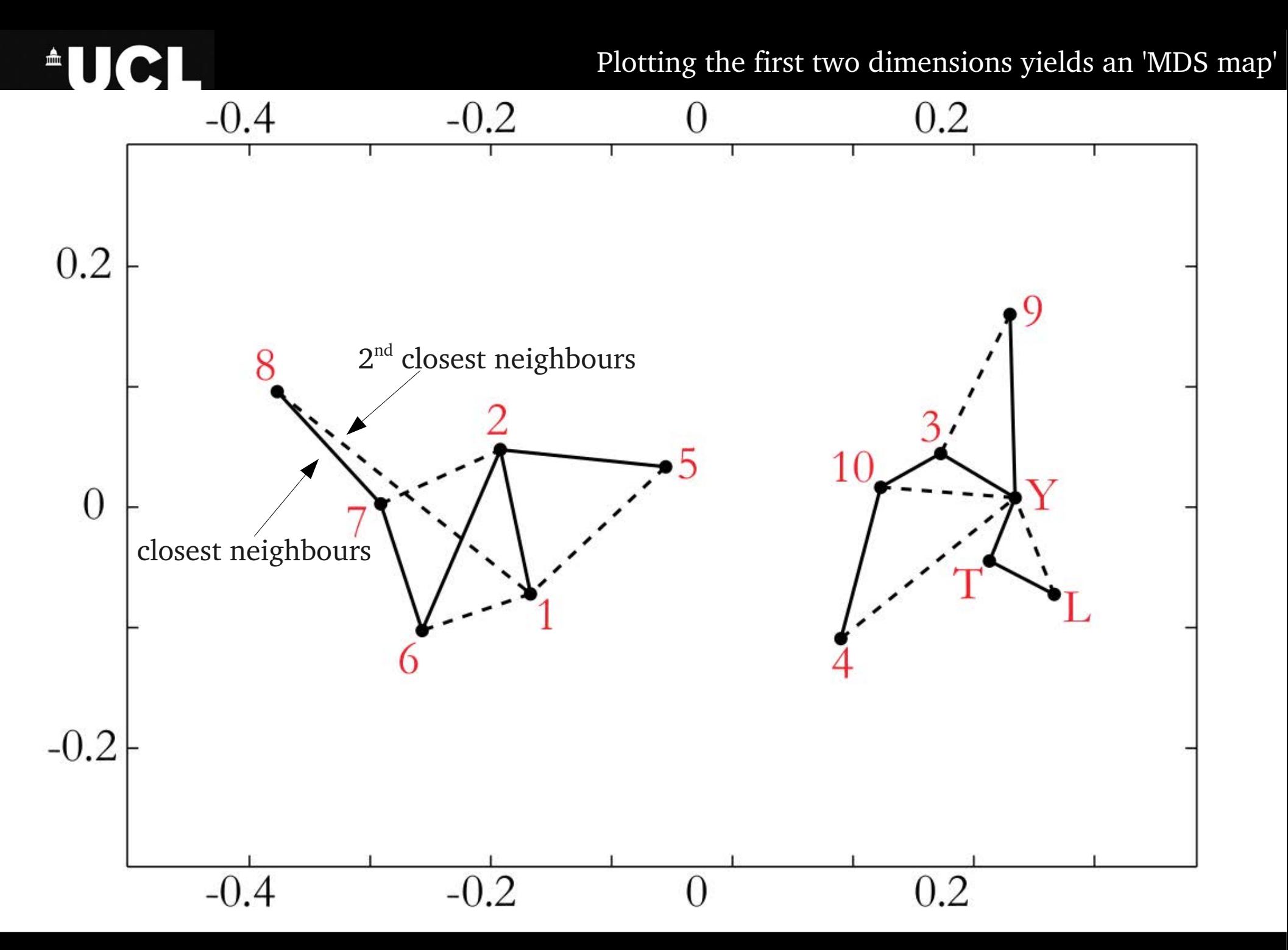

Statistics – p-values – effect size - MDS – example – PCA - MuDiSc  $29/42$ 

 $\triangle$  The fitted distances are in good agreement with the dissimilarities from 3 slides ago

|       |                | 1                | $\overline{2}$  | 3                | 4                | 5                | 6              | $\overline{7}$ | 8                | 9                | 10               | L                | T              | Y              |
|-------|----------------|------------------|-----------------|------------------|------------------|------------------|----------------|----------------|------------------|------------------|------------------|------------------|----------------|----------------|
| $d =$ | $\mathbf 1$    | $\boldsymbol{0}$ | 12              | $35\,$           | 26               | 18               | 11             | 18             | 23               | 48               | 32               | 42               | 38             | 41             |
|       | $\overline{2}$ | 12               | $\overline{0}$  | 36               | 30               | 14               | $7\,$          | 9 18           |                  | 44               | 33               | 45               | 40             | 43             |
|       | 3              | 35               | 36              | $\boldsymbol{0}$ | 10               | 23               | 42             |                | 45 54            | 17               | $\boldsymbol{3}$ | $\boldsymbol{9}$ | $\mathbf 5$    | 7              |
|       | 4              | 26               | 30              | 10               | $\boldsymbol{0}$ | 18               | $35\,$         | 39             | 47               | 27               | 8                | 16               | 12             | 15             |
|       | 5              | 18               | 14              | 23               | 18               | $\boldsymbol{0}$ | $21\,$         | 22             | 31               | 31               | 20               | 32               | 27             | 29             |
|       | 6              | 11               | 7               | 42               | $35\,$           | 21               | $\overline{0}$ | $\overline{7}$ | 13               | 51               | 39               | $50\,$           | 46             | 48             |
|       | 7              | 18               | $9\phantom{.0}$ | 45               | 39               | 22               | $\overline{7}$ | $\overline{0}$ | 9                | 52               | 42               | 54               | 49             | 51             |
|       | 8              | 23               | 18              | 54               | 47               | 31               | 13             | 9              | $\boldsymbol{0}$ | 61               | 50               | 62               | 58             | 60             |
|       | 9              | 48               | 44              | 17               | 27               | 31               | $51\,$         | 52             | 61               | $\boldsymbol{0}$ | 19               | 21               | 20             | 18             |
|       | 10             | 32               | 33              | 3                | 8                | 20               | 39             | 42             | 50               | 19               | $\boldsymbol{0}$ | 12               | 8              | 10             |
|       | L              | 42               | 45              | 9                | 16               | 32               |                | 50 54          | 62               | 21               | 12               | $\boldsymbol{0}$ | $\mathbf 5$    | $\overline{4}$ |
|       | $\cal T$       | 38               | 40              | 5                | 12               | 27               |                | 46 49          | 58               | 20               | 8                | $\rm 5$          | $\overline{0}$ | $ 3\rangle$    |
|       |                | 41               | 43              | 7                | 15               | 29               | 48 51          |                | 60               | 18               | 10               | $\overline{4}$   | 3              | 0              |

Statistics – p-values – effect size - MDS – example – PCA - MuDiSc  $30/42$ 

The Shepard plot and stress value indicate a 'good' fit for the metric MDS

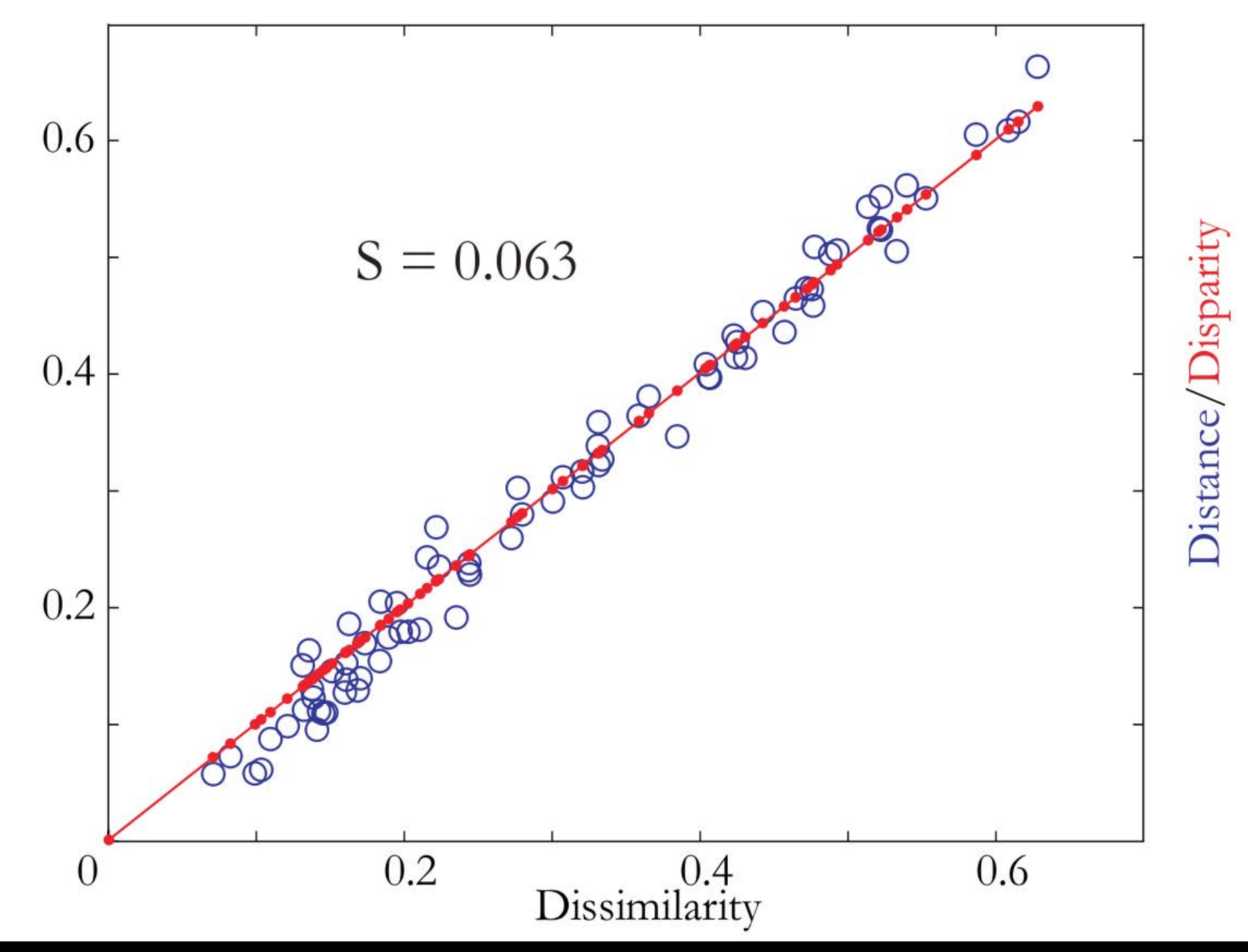

 $Statistics - p-values - effect size - MDS - example - PCA - MuDisc$  31/42

The fit and stress value of the nonmetric MDS, however, qualify as 'excellent'

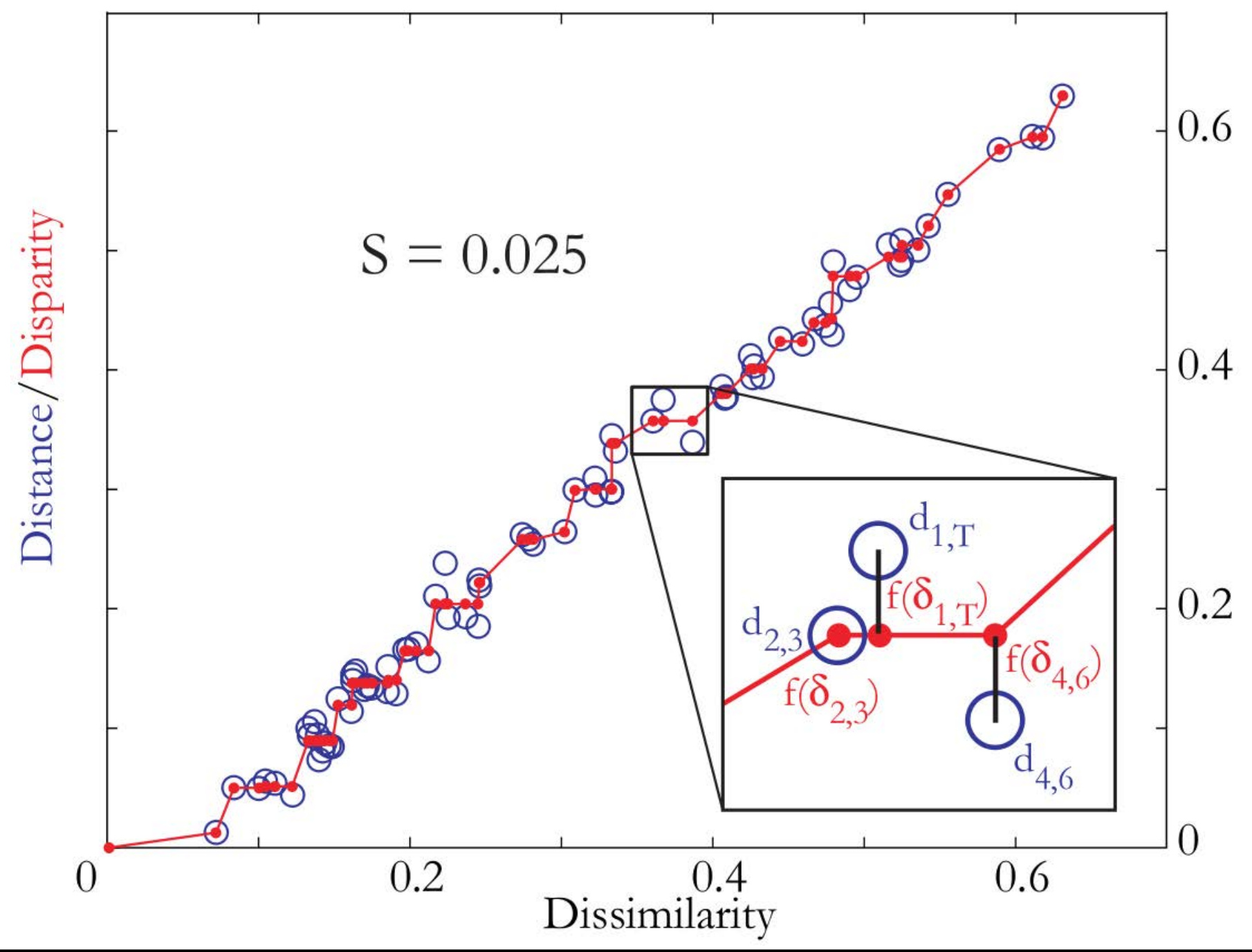

 $Statistics - p-values - effect size - MDS - example - PCA - MuDisc$  32/42

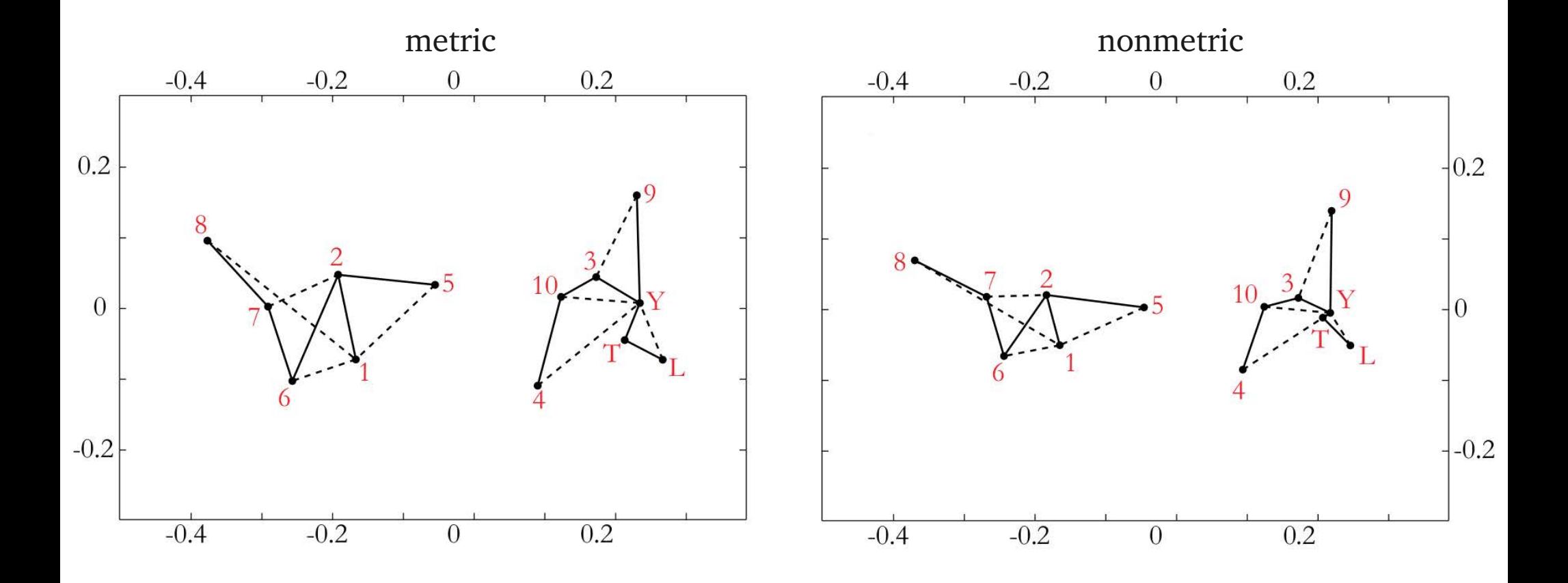

Statistics – p-values – effect size - MDS – example – PCA - MuDiSc  $33/42$ 

**AUCL** 

MDS analysis reveals a pronounced East-West dichotomy of the field area

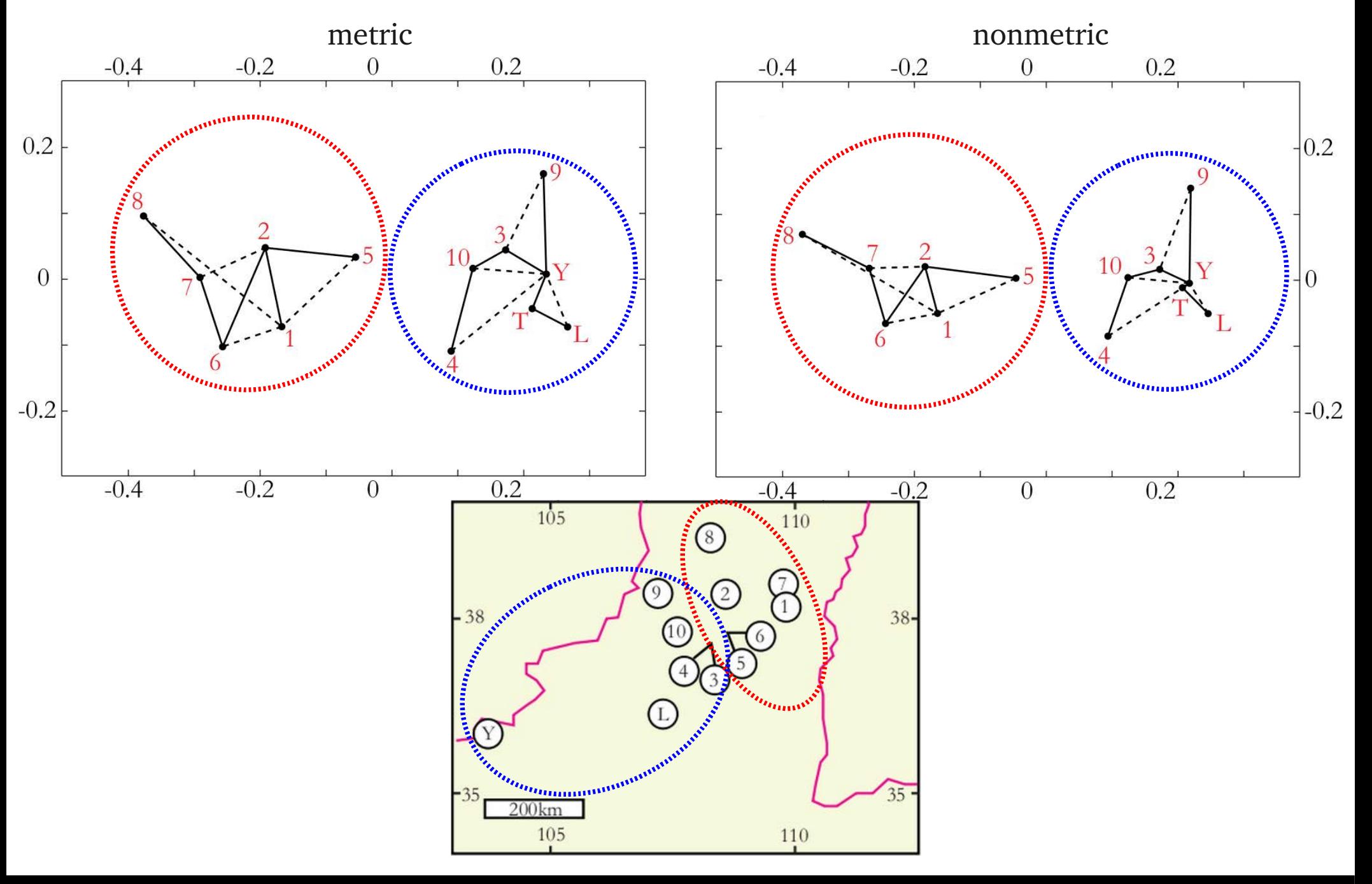

 $Statistics - p-values - effect size - MDS - example - PCA - MuDisc$  34/42

### $PCA = classical MDS with$

$$
d_{i,j} = \sqrt{(x_i^1 - x_j^1)^2 + (x_i^2 - x_j^2)^2 + \ldots + (x_i^R - x_j^R)^2}
$$

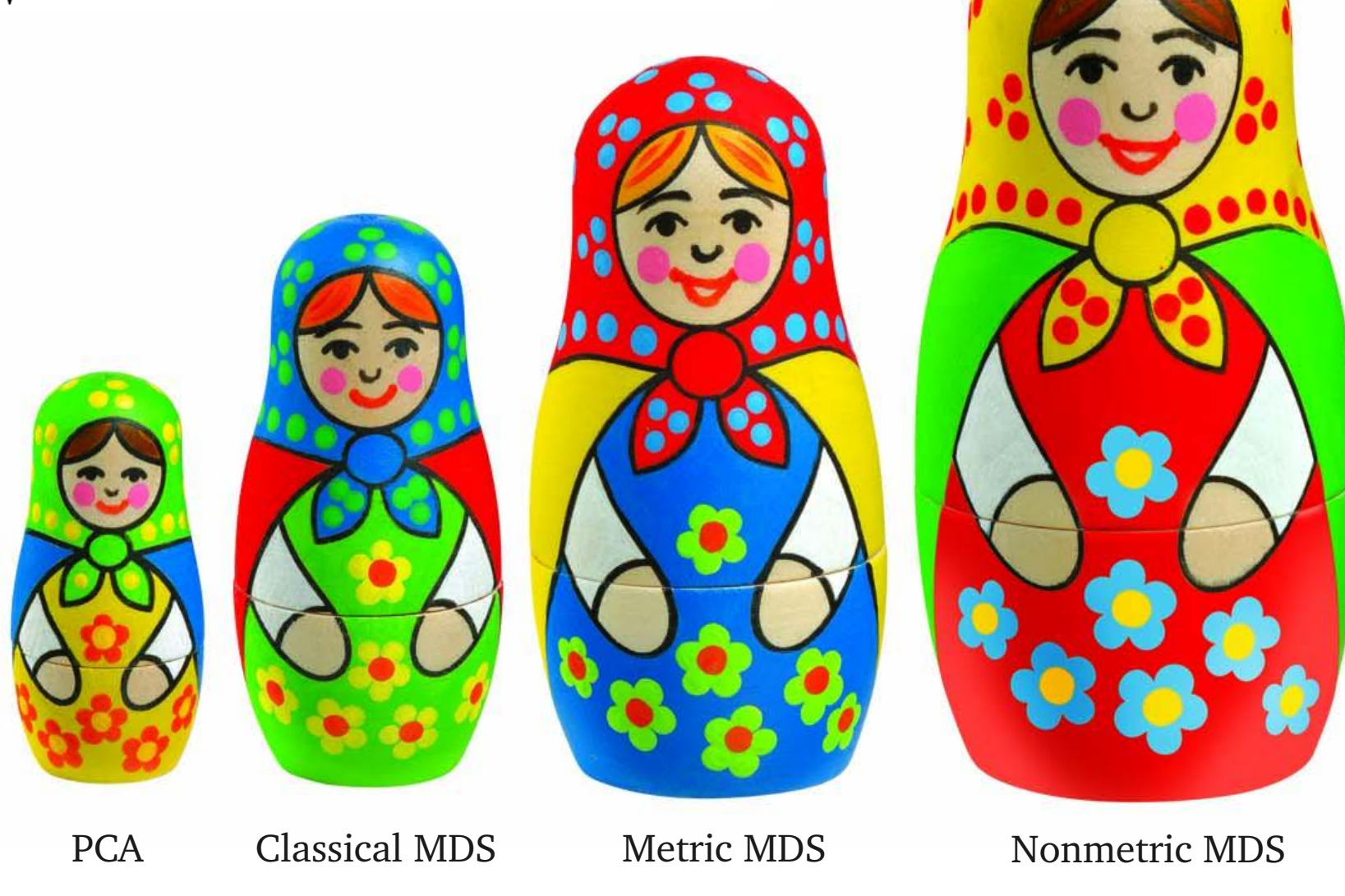

Statistics – p-values – effect size -  $\overline{MDS}$  – example –  $\overline{PCA}$  -  $\overline{MuDisc}$  35/42

### Heavy mineral data from Stevens *et al.* (QSR, 2013)

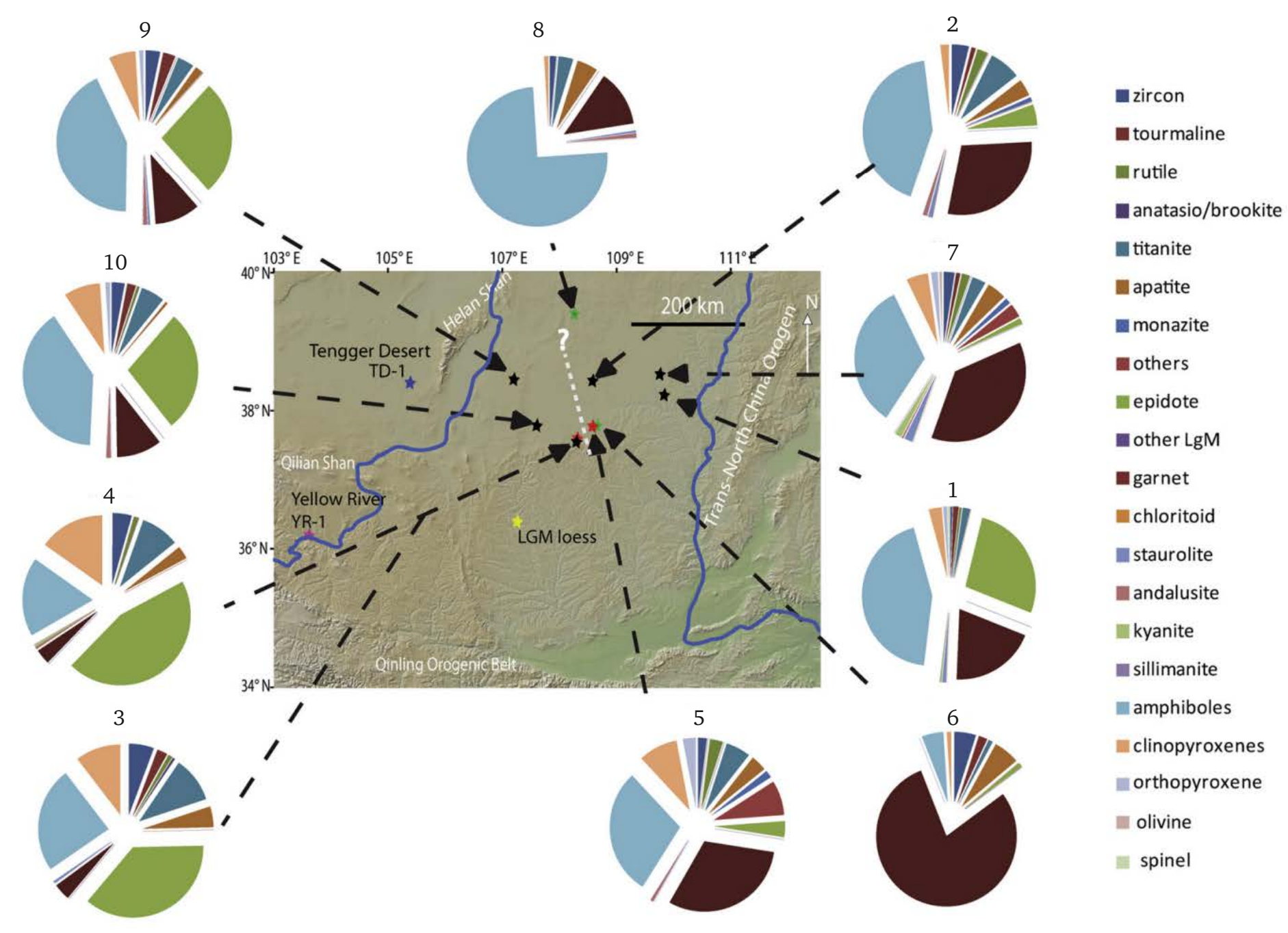

Statistics – p-values – effect size - MDS – example –  $PCA$  - MuDiSc  $36/42$ 

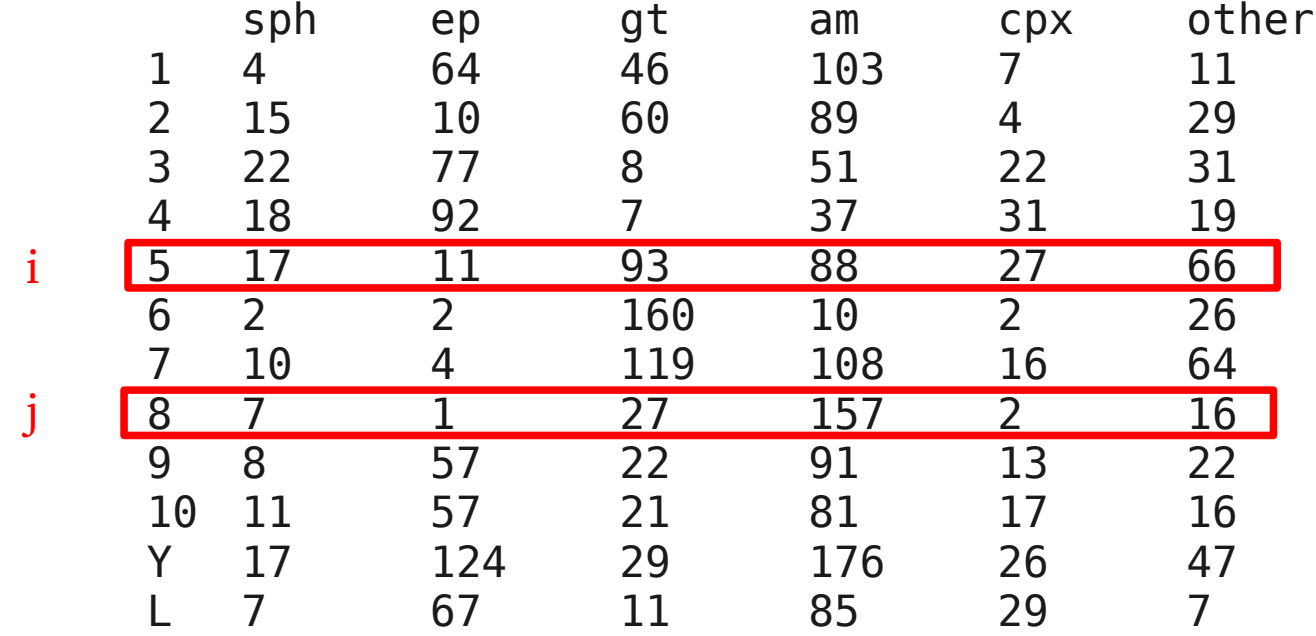

Statistics – p-values – effect size - MDS – example –  $PCA$  - MuDiSc 37/42</u>

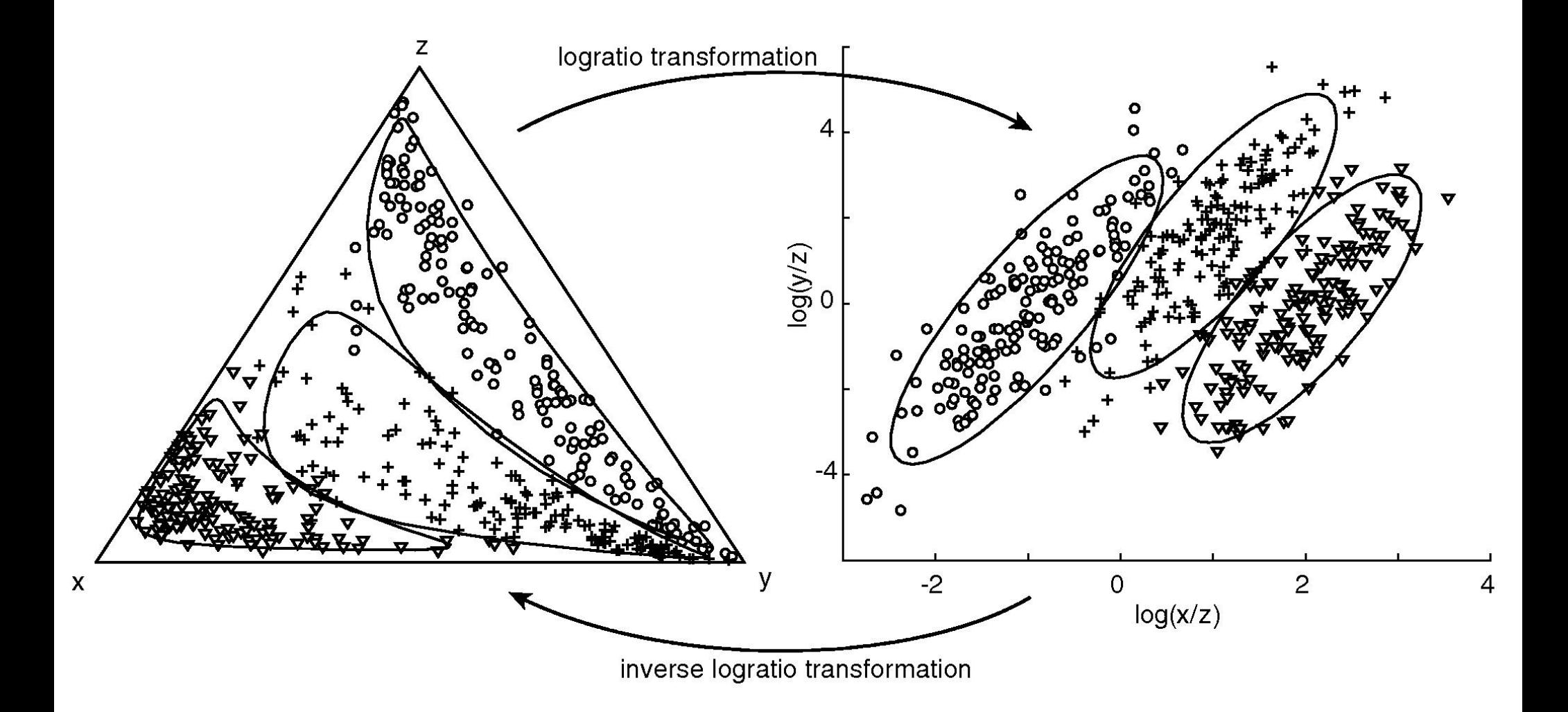

Statistics – p-values – effect size - MDS – example –  $PCA$  - MuDiSc 38/42</u>

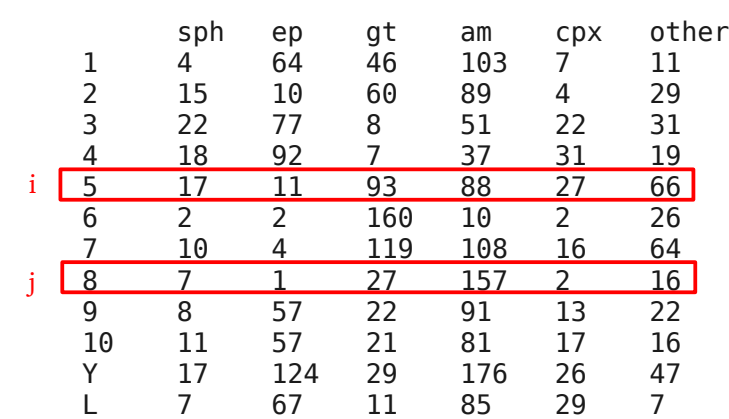

$$
\delta_{i,j} = \sqrt{\ln \left( \frac{sph_i}{sph_j} \right)^2 + ... + \ln \left( \frac{\text{oth}_i}{\text{oth}_j} \right)^2}
$$

1 2 3 4 5 6 7 <mark>8 9</mark> 10 Y L 0 2.56 2.91 3.06 2.97 4.06 3.57 4.03 1.32 1.56 1.67 2.15 2.56 0 3.34 3.81 1.62 2.76 1.89 2.04 2.39 2.54 2.65 3.61 2.91 3.34 0 0.70 3.20 5.26 4.22 4.76 1.68 1.48 1.36 1.88 3.06 3.81 0.70 0 3.55 5.59 4.60 5.25 1.95 1.64 1.67 1.65 2.97 1.62 3.20 3.55 0 2.57 1.11 2.57 2.49 2.55 2.72 3.42 4.06 2.76 5.26 5.59 2.57 0 2.22 3.58 4.25 4.45 4.58 5.41 3.57 1.89 4.22 4.60 1.11 2.22 0 2.00 3.33 3.47 3.59 4.30 4.03 2.04 4.76 5.25 2.57 3.58 2.00 0 3.88 4.02 4.08 4.82 1.32 2.39 1.68 1.95 2.49 4.25 3.33 3.88 0 0.54 0.42 1.51 1.56 2.54 1.48 1.64 2.55 4.45 3.47 4.02 0.54 0 0.65 1.18 Y 1.67 2.65 1.36 1.67 2.72 4.58 3.59 4.08 0.42 0.65 0 1.45 L 2.15 3.61 1.88 1.65 3.42 5.41 4.30 4.82 1.51 1.18 1.45 0 i

j

Statistics – p-values – effect size - MDS – example – PCA - MuDiSc  $39/42$ 

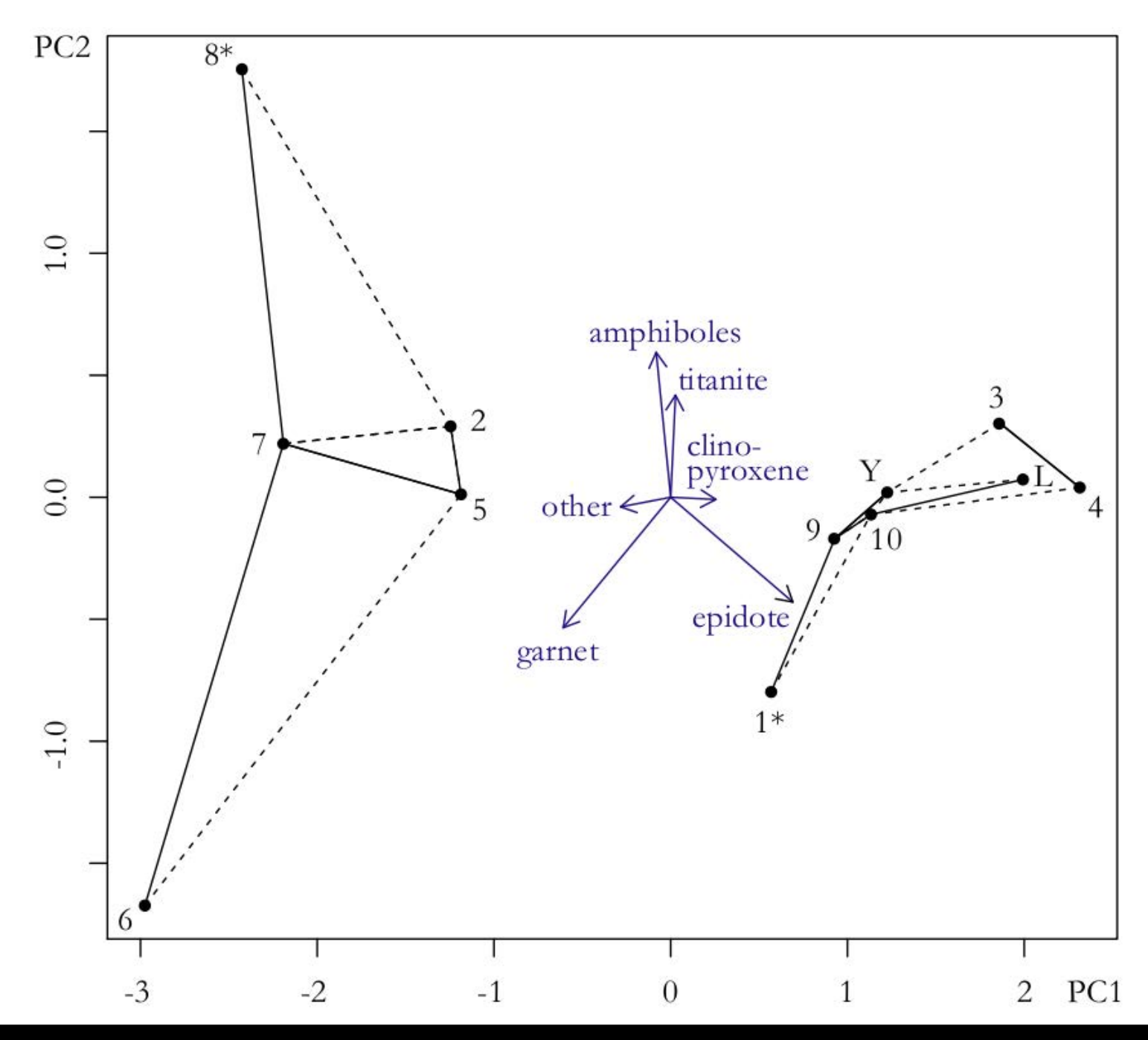

Statistics – p-values – effect size - MDS – example –  $PCA$  - MuDiSc 40/42</u>

#### http://mudisc.london-geochron.com

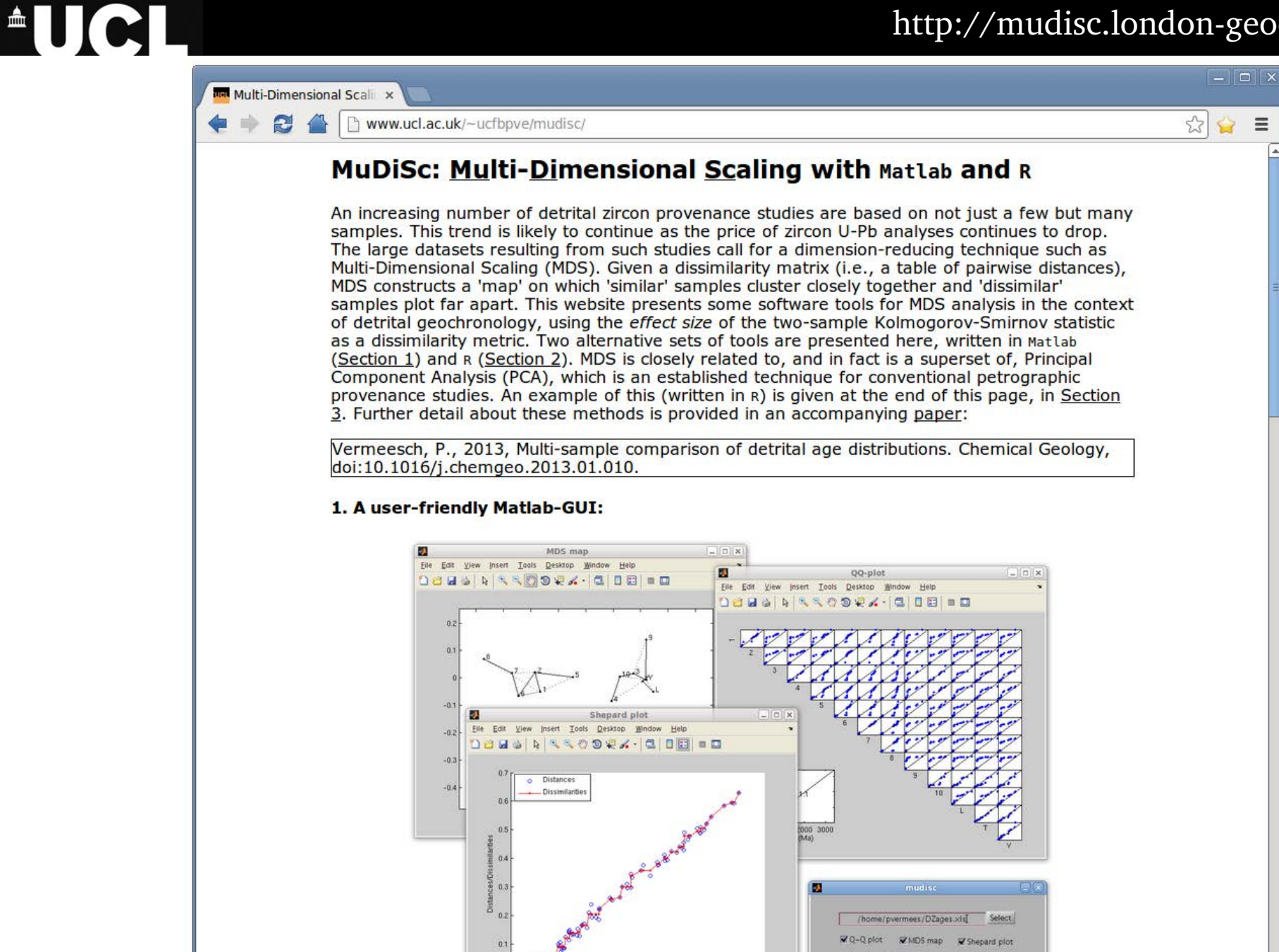

 $0.4$ 

 $0.3$ 

 $0.5$  $0.6$  $9.7$  Metric scaling  $Y$   $\in$  N

Plot Brit

www.ucl.ac.uk/~ucfbpve/pictures/MuDiSc.png

Statistics – p-values – effect size - MDS – example –  $PCA$  - MuDiSc 41/42

### $\triangle$   $\blacksquare$

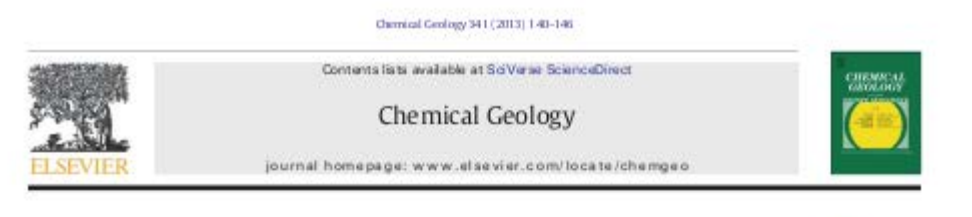

#### Multi-sample comparison of detrital age distributions

#### Pieter Vermeesch<sup>\*</sup>

ARTICLE INFO

Department of Bach Sciences, University College Icepber, Cover Street, London WC18 081, UA

Artide history Brenwed 4 October 2012 Becowed in revised form 15 January 2013. Accorded 18 tenuary 2013 Available online 28 January 2013

Editor: K Mezzer

**Reywords** Zimma Protecture D-Ph dating Grodinandog Subtin

#### **ABSTRACT**

The petrography and geochronology of detrital minerals form rich archives of information pertaining to the proyenance of slich sic sediments. The composition and age spectra of multi-sample datasets can be used to trace the flow of sediments through modern and ancient sediment routing systems. Such studies often involve dozens of samples comprising thousands of measurements. Objective interpretation of such large datasets can be challenging and greatly benefits from dimension-reducing exploratory data analysis tools. Principal components analysis (PCA) is a proven method that has been widely used in the context of compositional data analysis and traditional heavy mineral studies. Unfortunately, PCA cannot be readily applied to geochmodogical data, which are rapidly overtaking petrographic techniques as the method of choice for large scale provenance studies. This paper proposes another standard statistical technique called multidimensional scaling (MDS) as an appropriate tool to fill this woid. MDS is a robust and flexible superset of PCA which make s fewer assumptions about the data. Given a table of pairwise 'dissimilarities' between samples, MDS produces a 'map' of points on which 'similar' samples duster closely together, and 'dissimilar' samples plot far apart. It is shown that the statistical effect size of the Kolmogonov-Smimov test is a viable dissimilarity measure. This is not the case for the p-values of this and other tests. To aid in the adoption of the method by the geoderonological community, this paper includes some simple code using the statistical programming language it More extensive software took are provided on http://modisc.london-geochron.com. © 2013 Elsevier B.V. All rights reserved.

#### 1. Introduction

Ever since the development of single grain U-Pb dating by (ion and laser) microprobe analysis, the method has been applied to detrital zircon (DZ) as a means of reconstructing the provenance of siliciclastic rocks, Initially, DZ geochronology was primarily used to trace the provenance of such rocks back to individual 'protosources' or source terranes (Gehrels et al., 1995; Pell et al., 1997). But in recent years, the ever-increasing throughput and ever decreasing cost of DZ geochronology have enabled a more sophisticated kind of applications, in which the U-Pb age distributions of multiple samples are used as a characteristic 'fingerprint' to trace the flow of zircon grains through the sediment routing system.

This paper introduces methods that make the interpretation of such datasets more objective, using a recently published provenance study from China as an example. Stevens et al. ( in press) present a dataset comprising ten sand(stone) samples from the Mu Us desert, a Quaternary loess sample, a modern fluvial sand sample from the Yellow River, and a dataset of DZ azes from the Thetan headwaters of the Yellow River taken from Pullen et al. (2011). The degree of similarity between these samples can be assessed on a qualitative basis by jointly plotting their respective age spectra (Fig. 1). Another

\* Tel: + 44 20 7079 2418. 8-mail address a vermos di Suci atu k

0009-2541/\$ - any front matter @ 2013 Elsevier B.V. All rights marryed http://dx.doi.org/10.1016./g/hyrraym.2011001.010

commonly used visual aid is the so-called '00 plot', in which various quantiles of the samples are plotted against each other, the idea being that two samples follow an identical distribution if and only if their quantiles plot on a 1:1-line (Fig. 2).

CrossMark

Both the QQ plots and the age spectra can become unwieldy if they contain more than a dozen or so samples. For example, Fig. 1 contains n= 13 kernel density estimates (KDEs, Vermeesch, 2012) showing the probability distributions of 2025 single grain age estimates, while the QQ-plots in Fig. 2 form an upper triangular matrix with  $n(n-1)/2 = 78$  pairwise comparisons. This is simply too much information for the human eye to process. To solve this problem, we need a 'filter' removing the redundant features of the individual distributions while preserving and amplifying the significant differences between them. This paper makes the case that a standard statistical technique called multidimensional scaling (MDS) can be used effectively for this purpose (Sections 3 and 4).

In addition to the DZ ages, all but one (T) of the samples in the Chinese study were subjected to heavy mineral (HM) analysis. With the exception of samples 1 and 8, the HM analyses were performed on separate aliquots from the U-Pb measurements. For samples 1 and 8, the HM mounts were prepared by mixing leftover mineral separates from the DZ study. Between 201 and 419 grains were counted in the GI-250 um size fraction of each sample, resulting in an additional 2901 datapoints. Part of the aim of this paper is to treat these categorical data on an equal footing with

#### 1. don't use p-values

- 2. do use effect sizes
- 3. MDS can make the interpretation of large datasets more objective
- 4. PCA/MDS treats petrographic data and geochronological data on an equal footing

## **AUCL**

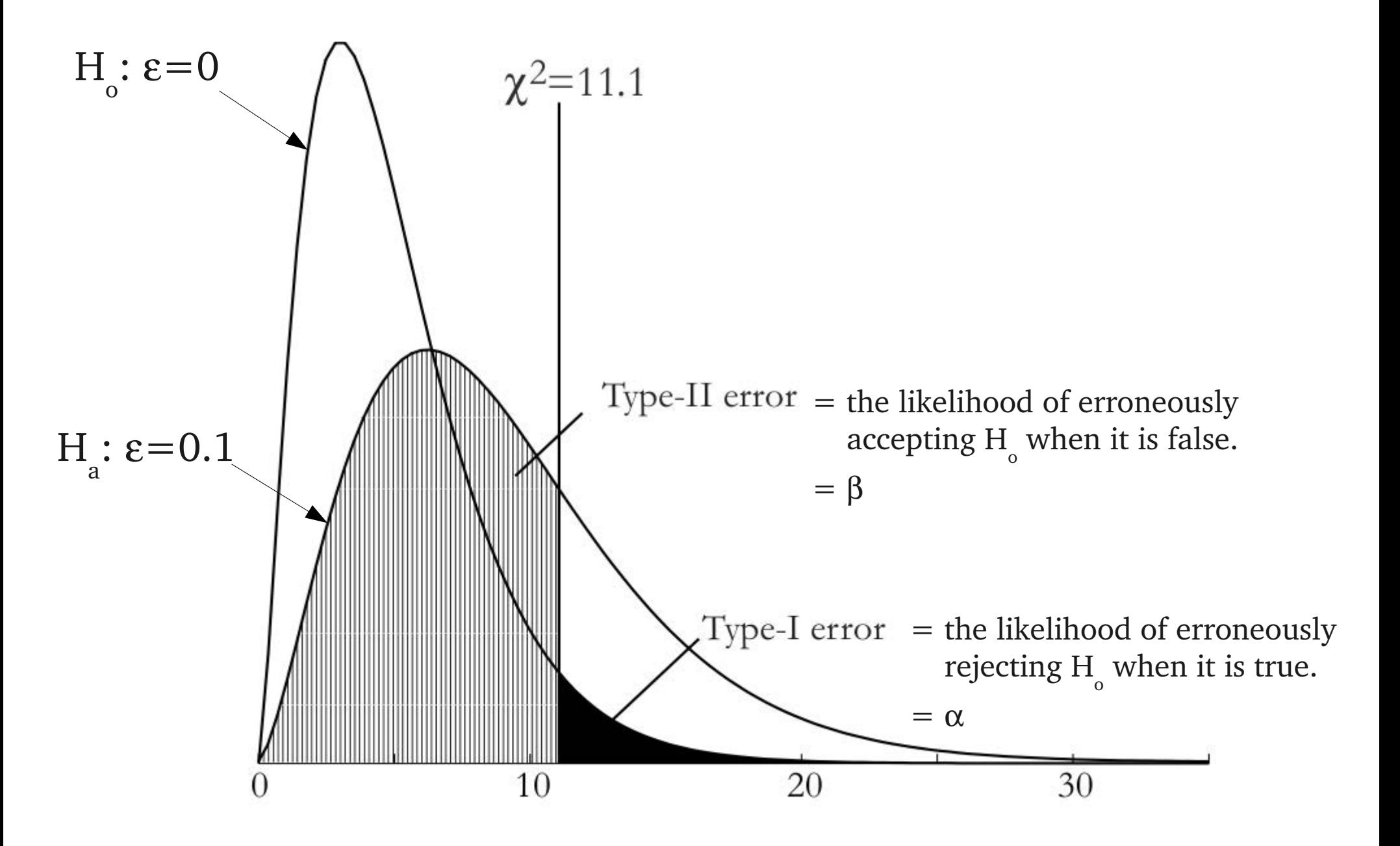

Statistics – p-values – effect size - MDS – example – PCA - MuDiSc  $43/42$ 

The 'power' of a statistical test =  $1-\beta$ 

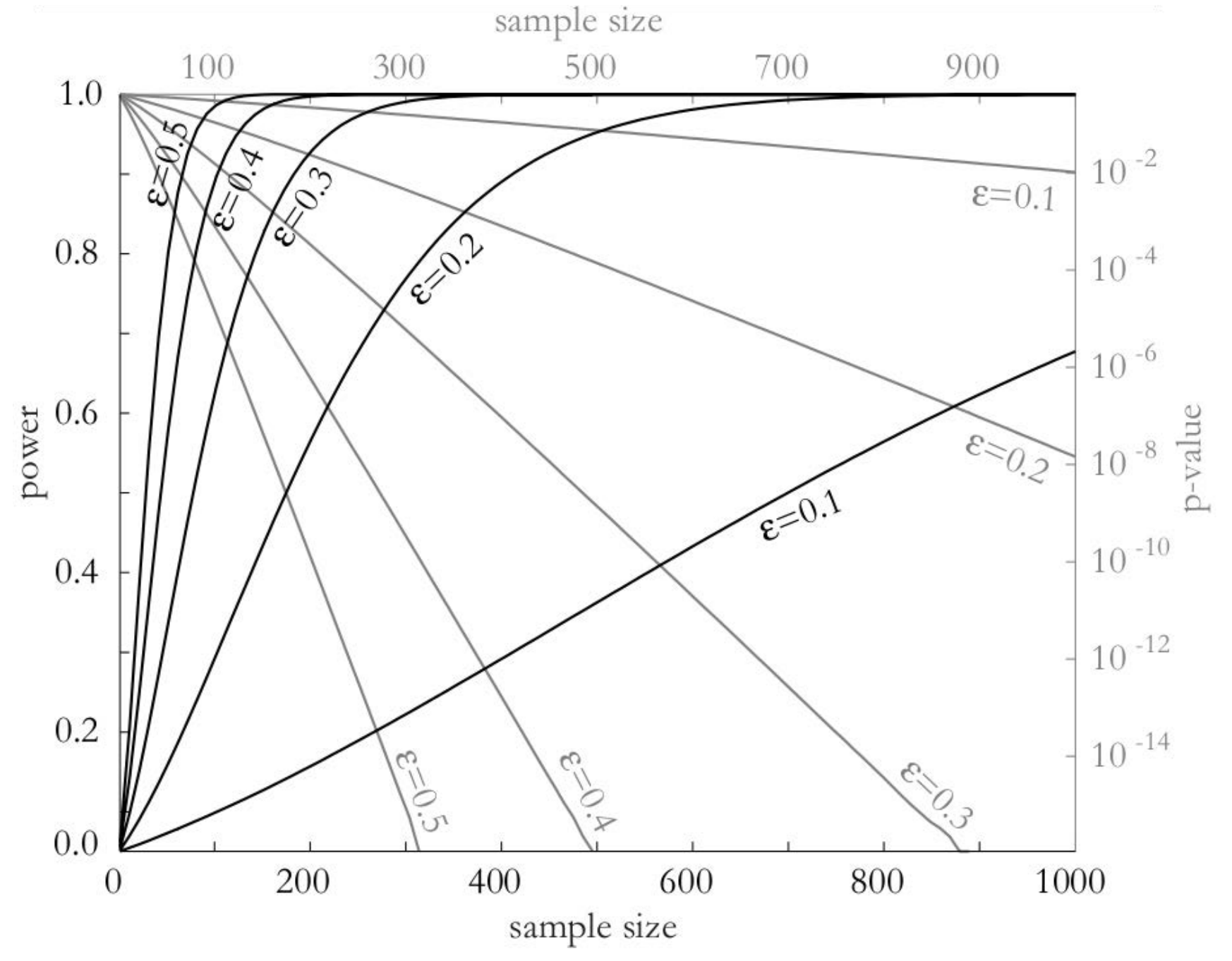

Statistics – p-values –  $\frac{effect\ size}{100}$  - MDS – example – PCA - MuDiSc 44/42

Null distribution for different Chi-square effect sizes

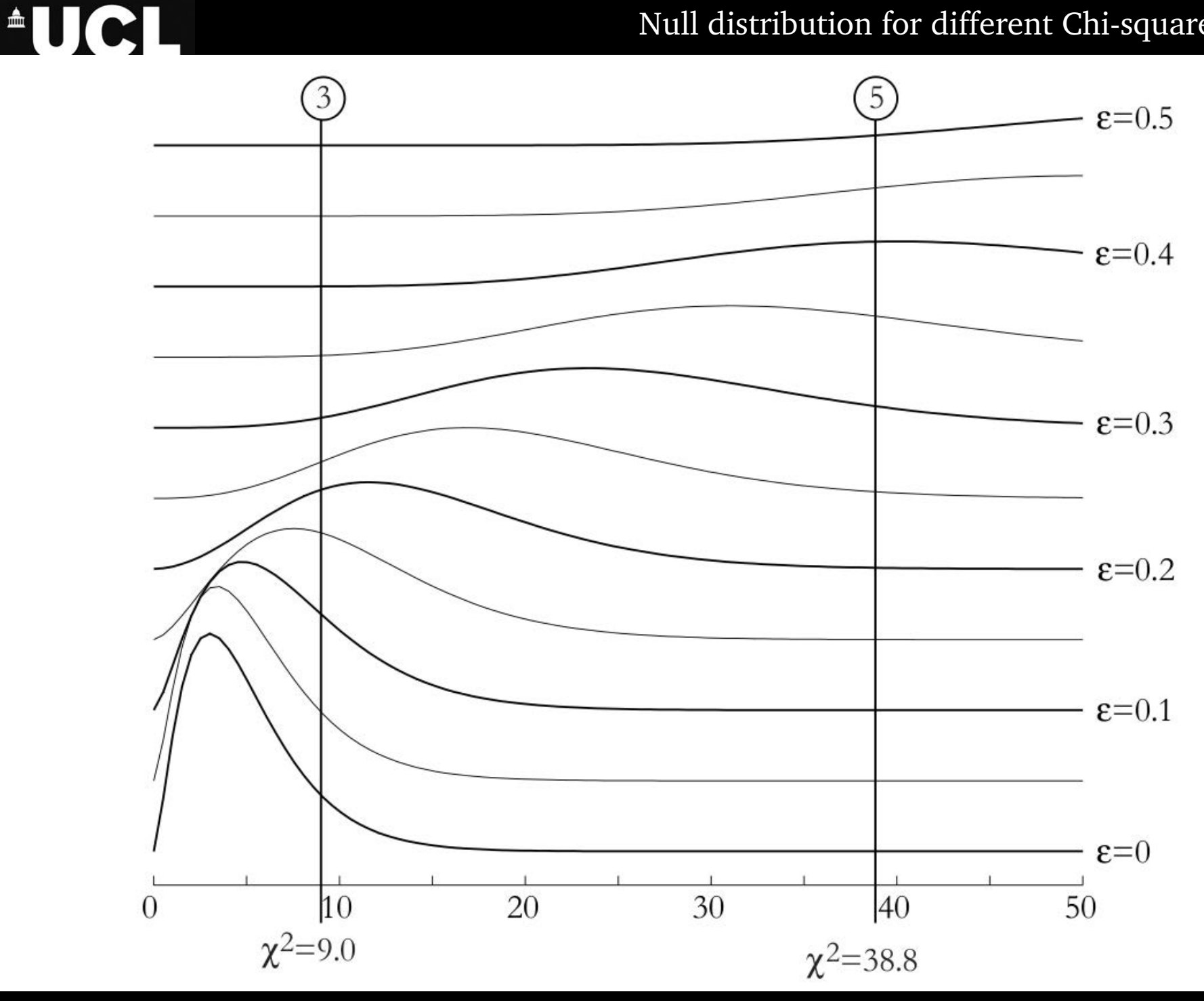

Statistics – p-values –  $\frac{effect\ size}{100}$  - MDS – example – PCA - MuDiSc 45/42

**AUCL** Confidence interval = all effect sizes  $>$ 100 $\alpha\%$  likely to result in H<sub>0</sub> being accepted

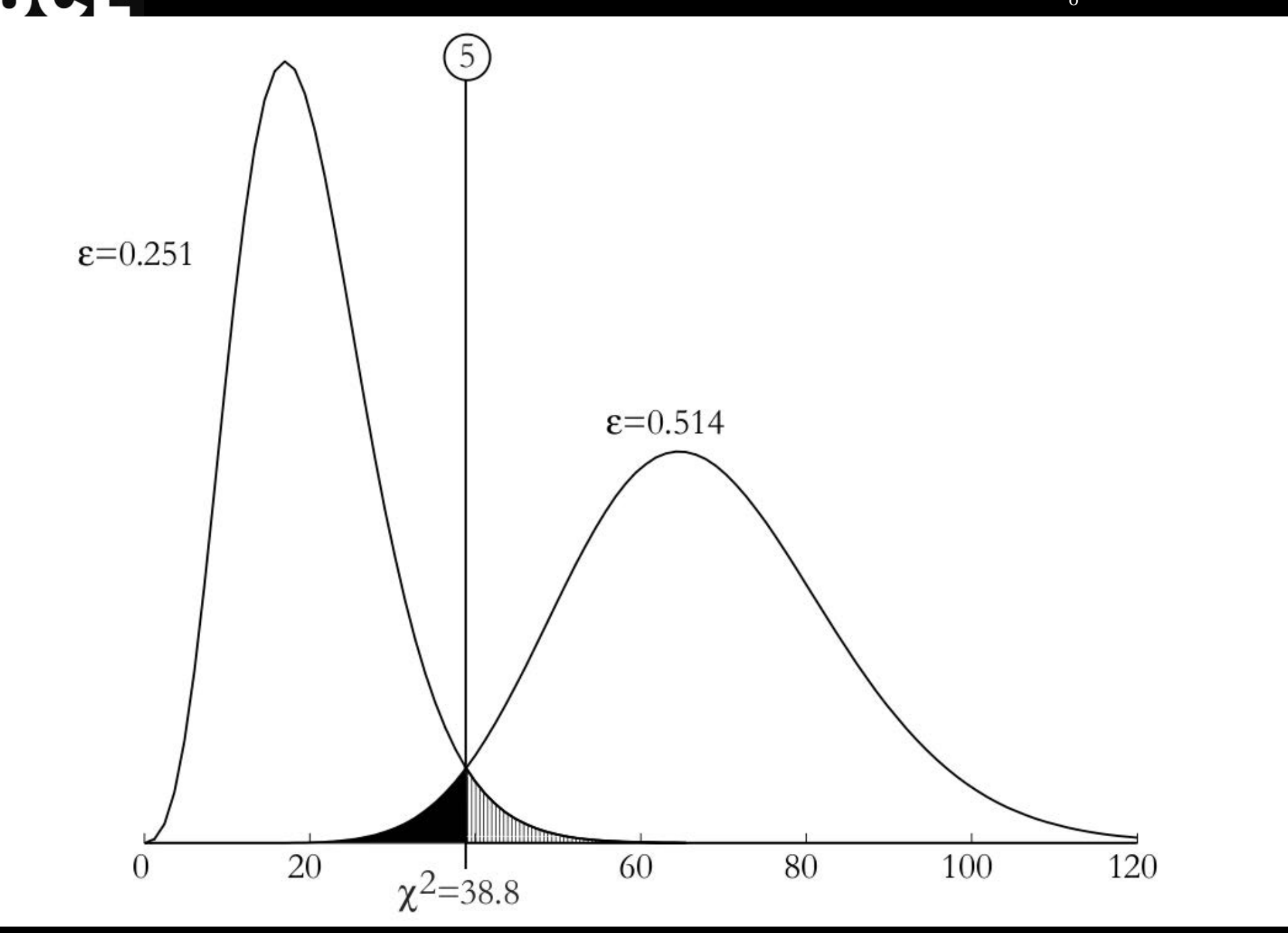

Statistics – p-values –  $\frac{effect\ size}{100}$  - MDS – example – PCA - MuDiSc 46/42

#### Confidence intervals for ε as a function of n

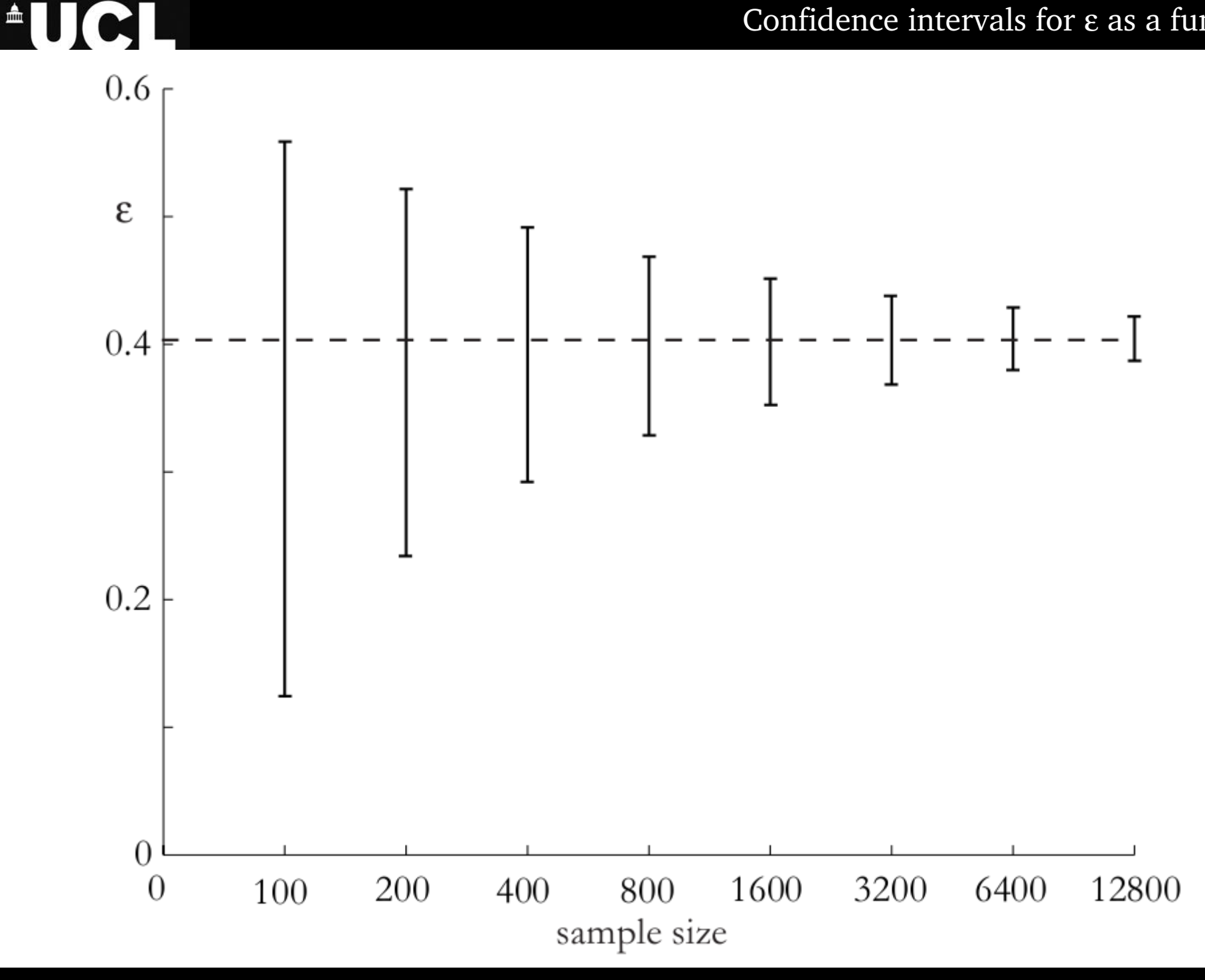

Statistics – p-values –  $\frac{effect\ size}{100}$  - MDS – example – PCA - MuDiSc 47/42